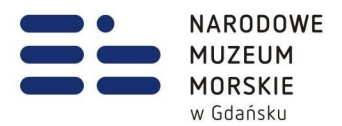

Znak sprawy: ZP/27-6/PN/2023 Część IV SWZ

> WERSJA Z DNIA: 10.08.2023

## I. Cel badania próbki.

- 1. Zamawiający wymaga, aby Wykonawca, złożył wraz z ofertą w formie elektronicznej próbkę oferowanych dostaw i usług (na nośniku elektronicznym, dopuszcza się złożenie próbki na dwóch niezależnych nośnikach elektronicznych podpisanych w takim przypadku odpowiednio jako: kopia podstawowa i kopia bezpieczeństwa).
- 2. Celem złożenia próbki jest potwierdzenie, poprzez jej badanie i wyjaśnianie, zwane dalej badaniem próbki, czy oferowane przez Wykonawcę dostawy (Oprogramowanie) i usługi odpowiadają wymaganiom określonym przez Zamawiającego w opisie przedmiotu zamówienia.
- 3. Ocena dokonywana przez Zamawiającego na podstawie badania próbki Wykonawcy, będzie odbywała się w jego obecności, zgodnie z niniejszą procedurą.
- 4. Wykonawca przekaże w formie elektronicznej wirtualną maszynę z zainstalowanym systemem operacyjnym oraz oprogramowaniem, stanowiącym próbkę dostaw i usług wraz z przykładowymi danymi dostarczonymi przez Wykonawcę.
- 5. Przykładowe dane nie mogą naruszać zapisów Ustawy o ochronie danych osobowych. W przypadku jej naruszenia Wykonawca ponosi całkowitą odpowiedzialność.
- 6. Zainstalowane na nośniku elektronicznym oprogramowanie i przykładowe dane muszą pozwolić na zbadanie cech i funkcjonalności, zgodnie procedurą opisaną w SWZ.
- 7. Dostarczenie sprawnego nośnika elektronicznego jest obowiązkiem Wykonawcy, a jego parametry muszą pozwalać na sprawne funkcjonowanie wirtualnej maszyny z zainstalowanym systemem operacyjnym, oferowanym oprogramowaniem systemu i przykładowymi danymi.
- 8. Ze względów technicznych Zamawiający wymaga, aby nośnik elektroniczny był złożony w siedzibie Zamawiającego (w kancelarii) przed upływem terminu składania ofert w nienaruszonym opakowaniu z oznakowaniem:

# SPRAWA ZP/27-6/PN/2023 - PRÓBKA NIE OTWIERAĆ PRZED …..08.2023 r., GODZINA 12:10

Opakowanie winno być opatrzone także nazwą i adresem Wykonawcy.

Narodowe Muzeum Morskie w Gdańsku

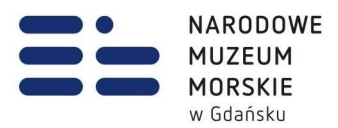

- 9. W celu przeprowadzenia badania próbki, Zamawiający wezwie Wykonawcę, którego oferta została najwyżej oceniona do dokonania prezentacji zawartości próbki złożonej na wezwanie Zamawiającego. Prezentacja zostanie przeprowadzona przez Wykonawcę w siedzibie Zamawiającego, zgodnie z procedurą określoną w Rozdziale II – Opis badania.
- 10. Ocena czy oferowane dostawy (Oprogramowanie) odpowiadają wymaganiom określonym przez Zamawiającego zostanie dokonana komisyjnie na podstawie prezentacji zawartości złożonej próbki przeprowadzonej przez Wykonawcę.
- 11. Termin (dzień i godzina) przeprowadzenia badania próbki podany zostanie Wykonawcy co najmniej na 5 dni przed planowanym terminem badania próbki. Wykonawca zostanie powiadomiony o terminie prezentacji, z uwzględnieniem zasad porozumiewania się Zamawiającego z Wykonawcą opisanych w SWZ.
- 12. W przypadku, gdy Wykonawca nie stawi się na prezentację lub odmówi jej przeprowadzenia i w konsekwencji nie przeprowadzi prezentacji, wówczas Zamawiający uzna, że Wykonawca nie złożył w przewidzianym terminie przedmiotowego środka przedmiotowego i oferta zostanie odrzucona

## II. Opis badania.

- 1. Badanie próbki odbędzie się w siedzibie Zamawiającego z wykorzystaniem wirtualnej maszyny z zainstalowanym systemem operacyjnym i oprogramowaniem wraz z przykładowymi danymi dostarczonymi przez Wykonawcę zainstalowanymi na komputerze, który na czas trwania badania próbki zapewni Wykonawca. (Zamawiający, w wyjątkowych sytuacjach, dopuszcza badanie próbki w formie zdalnej).
- 2. Termin (dzień i godzina) demonstracji podany zostanie Wykonawcy, co najmniej pięć dni przed planowanym terminem badania próbki.
- 3. Badanie próbki będzie prowadzone według scenariuszy opracowanych na podstawie wymogów stawianych przez Zamawiającego w stosunku do oprogramowania będącego przedmiotem zamówienia.
- 4. Wykonawca, na godzinę przed wyznaczonym dla niego terminem badania próbki, otrzyma próbkę na nośniku elektronicznym. Wykonawca zobowiązany jest do wykazania, że badana próbka oprogramowania posiada cechy i funkcjonalności określone w szczegółowym opisie przedmiotu zamówienia.
- 5. Wykonawca zobowiązany jest do udzielenia Zamawiającemu wszelkich wyjaśnień umożliwiających zbadanie, czy oferowane oprogramowanie posiada wymagane cechy i funkcjonalności. Badanie próbki będzie prowadzone do momentu wyczerpania pytań Zamawiającego.
- 6. W trakcie badania próbki Zamawiający ma prawo żądać od Wykonawcy zmiany wartości parametrów bądź danych wprowadzanych do oprogramowania na wartości podane przez Zamawiającego, w celu sprawdzenia, czy wymagane cechy i funkcjonalności nie są symulowane.

Narodowe Muzeum Morskie w Gdańsku

T: 58 301 86 11 F: 58 301 84 53 E: sekretariat@nmm.pl

. . . . . . . . .

Ołowianka 9-13 80-751 Gdańsk www.nmm.pl

. . . . . . . . . . . . . . . . . . .

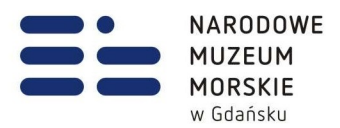

- 7. W przypadku awarii/błędu oprogramowania Wykonawca ma prawo do przerwy w badaniu próbki w celu naprawienia awarii/błędu.W takim przypadku, sumaryczna przerwa w badaniu próbki nie może trwać dłużej niż 1 godzinę. Niesunięcie awarii/błędu oprogramowania w trakcie przerwy powoduje zakończenie badania próbki. W takim wypadku Zamawiający uzna, że oprogramowanie nie posiada cech/funkcjonalności oprogramowania, określonych w opisie przedmiotu zamówienia, co spowoduje odrzucenie oferty.
- 8. W przypadku awarii komputera Wykonawca ma prawo do przerwy w badaniu próbki w celu naprawy komputera.
- 9. Zapewnienie sprawnego komputera należy do obowiązków Wykonawcy.
- 10. Sumaryczna przerwa w badaniu próbki spowodowana awarią komputera nie może trwać dłużej niż 1 godzinę. Nieusunięcie awarii/błędu komputera w trakcie przerwy powoduje zakończenie badania próbki. W takim wypadku Zamawiający uzna, że oprogramowanie nie posiada cech i funkcjonalności określonych w opisie przedmiotu zamówienia, co spowoduje odrzucenie oferty.
- 11. Niedopuszczalna jest modyfikacja oprogramowania zawartego na próbce, w szczególności kodów źródłowych. Wszelkie operacje zmierzające do zaprezentowania poszczególnych kroków scenariusza po uruchomieniu danego elementu oprogramowania mogą być wykonywane wyłącznie z poziomu interfejsu oprogramowania pod rygorem uznania, że oprogramowanie nie posiada cech/funkcjonalności oprogramowania, określonych w opisie przedmiotu zamówienia, co spowoduje odrzucenie oferty.
- 12. W trakcie prezentacji próbki obowiązują wymagania SOPZ, tzn. sposób realizacji elementów scenariusza musi być spójny z SOPZ i potwierdzać spełnienie wymagań SOPZ w zakresie odpowiednim dla elementu scenariusza. W szczególności powyższe dotyczy zakresu danych właściwych dla danego kroku demonstracji, kryteriów filtrowania i sortowania itp.
- 13. W czasie prezentacji osoby prezentujące system informatyczny muszą posiadać pełnomocnictwo udzielone przez Wykonawcę do przeprowadzenia prezentacji. Pełnomocnictwo może wynikać z dokumentów złożonych w ofercie lub może być doręczone Zamawiającemu przed rozpoczęciem prezentacji (oryginał lub kopia poświadczona za zgodność z oryginałem przez notariusza).
- 14. Zamawiający zastrzega sobie możliwość utrwalania na sprzęcie audiowizualnym przebiegu prezentacji.
- 15. Z przeprowadzonego badania próbki Zamawiający sporządzi protokół. Protokół sporządzony z demonstracji musi zawierać wskazanie, jakie oferowane przez Wykonawcę oprogramowanie zostało zademonstrowane dla danego scenariusza (nazwa oprogramowania i wskazanie autora / producenta) oraz wynik testu dla każdego z kroków scenariusza.

T: 58 301 86 11 F: 58 301 84 53 E: sekretariat@nmm.pl

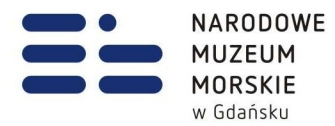

Scenariusze badania próbki na potrzeby oceny jakości użytkowej oferowanego przez Wykonawcę oprogramowania.

#### Scenariusz nr 1

Obszar tworzenia działań i czynności w ramach nowej instancji procesu Zarządzania Działaniami Muzeum

Scenariusz ma na celu sprawdzenie funkcjonalności tworzenia nowej instancji procesu zarządzania działaniami muzeum

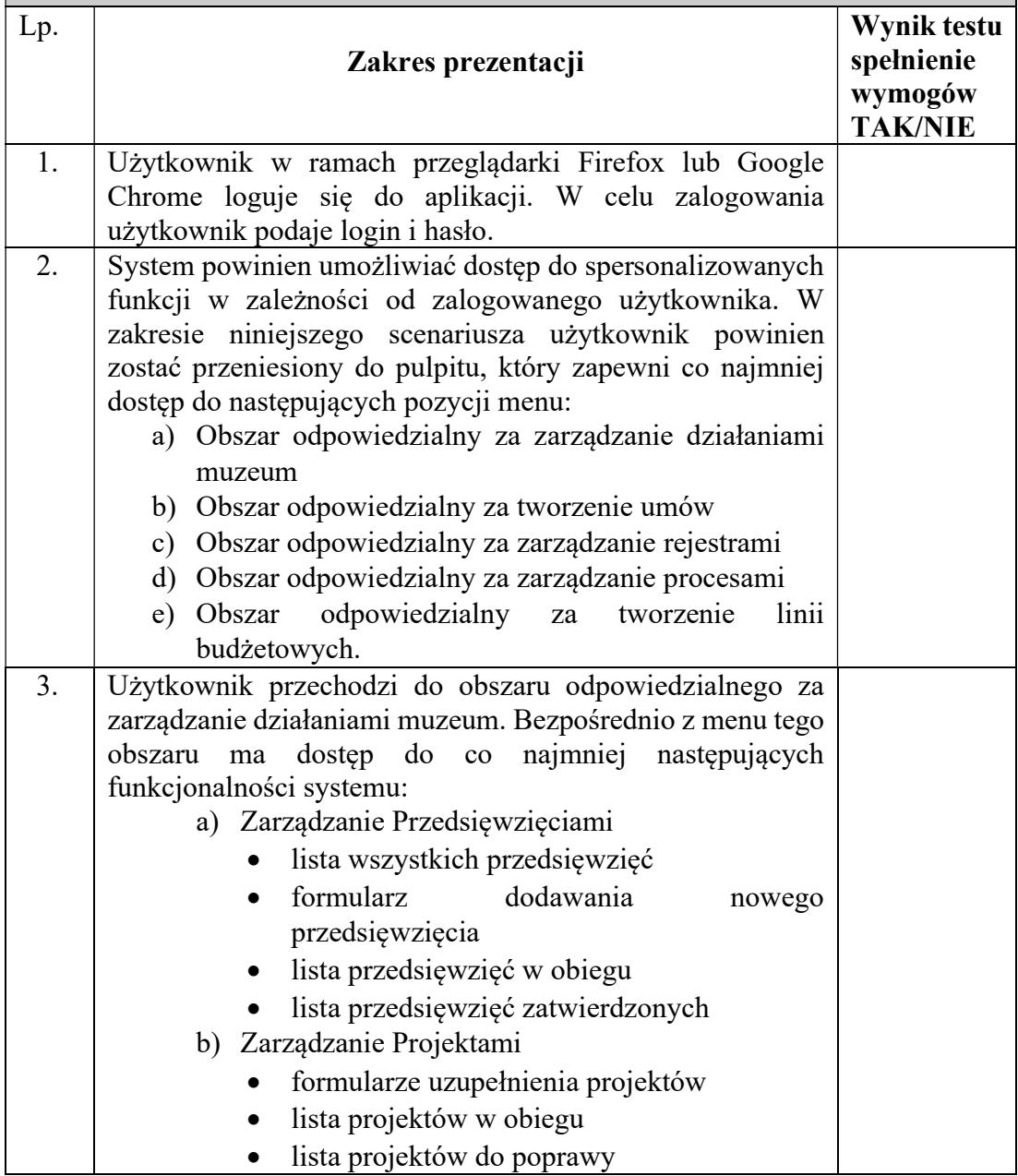

. . . . . . . . . . . . .

. . . . . . . . . . . . . . . . . . .

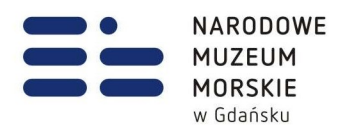

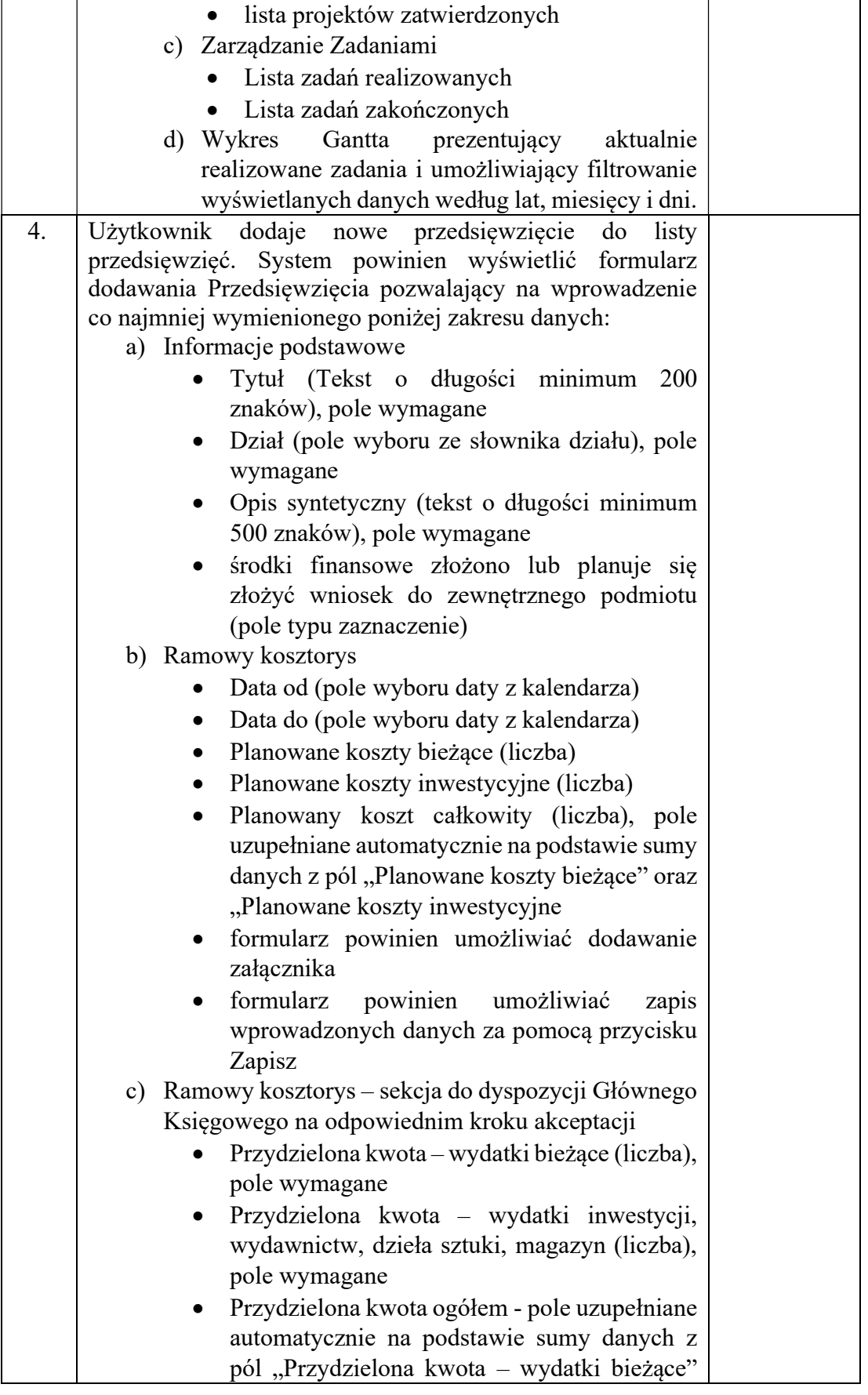

T: 58 301 86 11 F: 58 301 84 53 E: sekretariat@nmm.pl

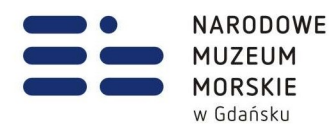

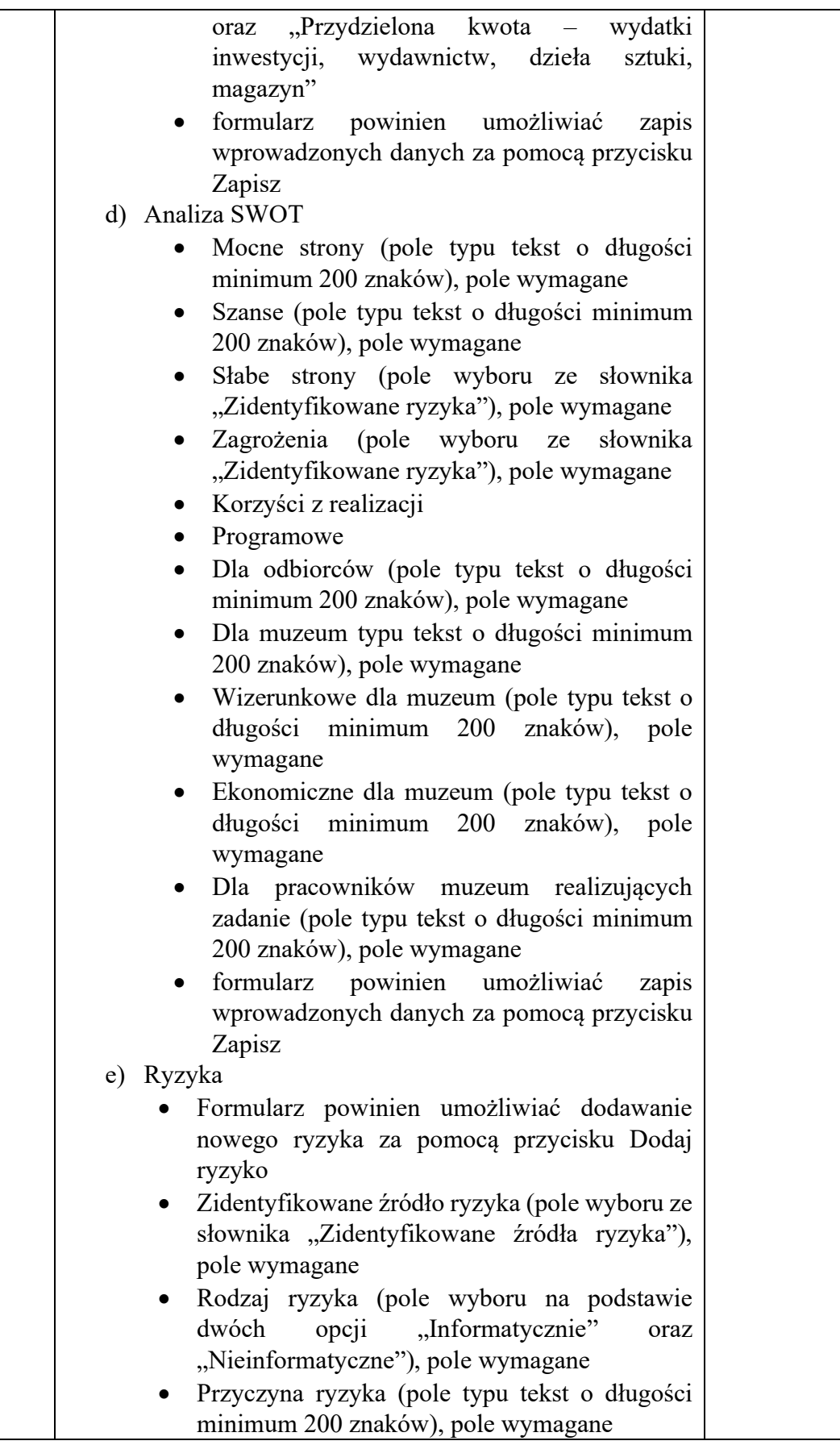

. . . . . . . . . . . . . . .

 $\bullet\bullet$ 

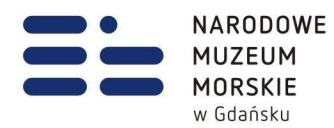

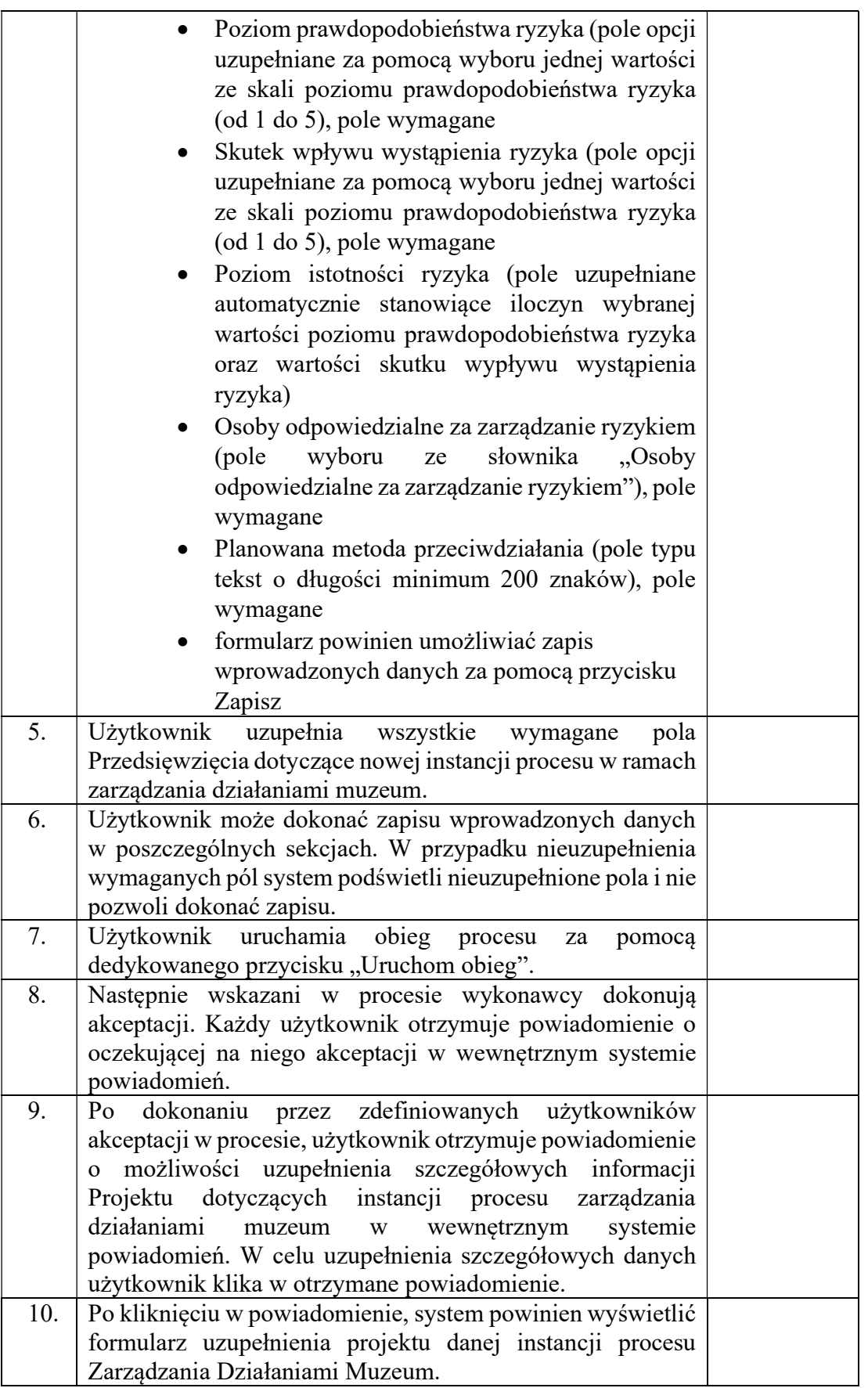

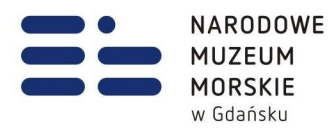

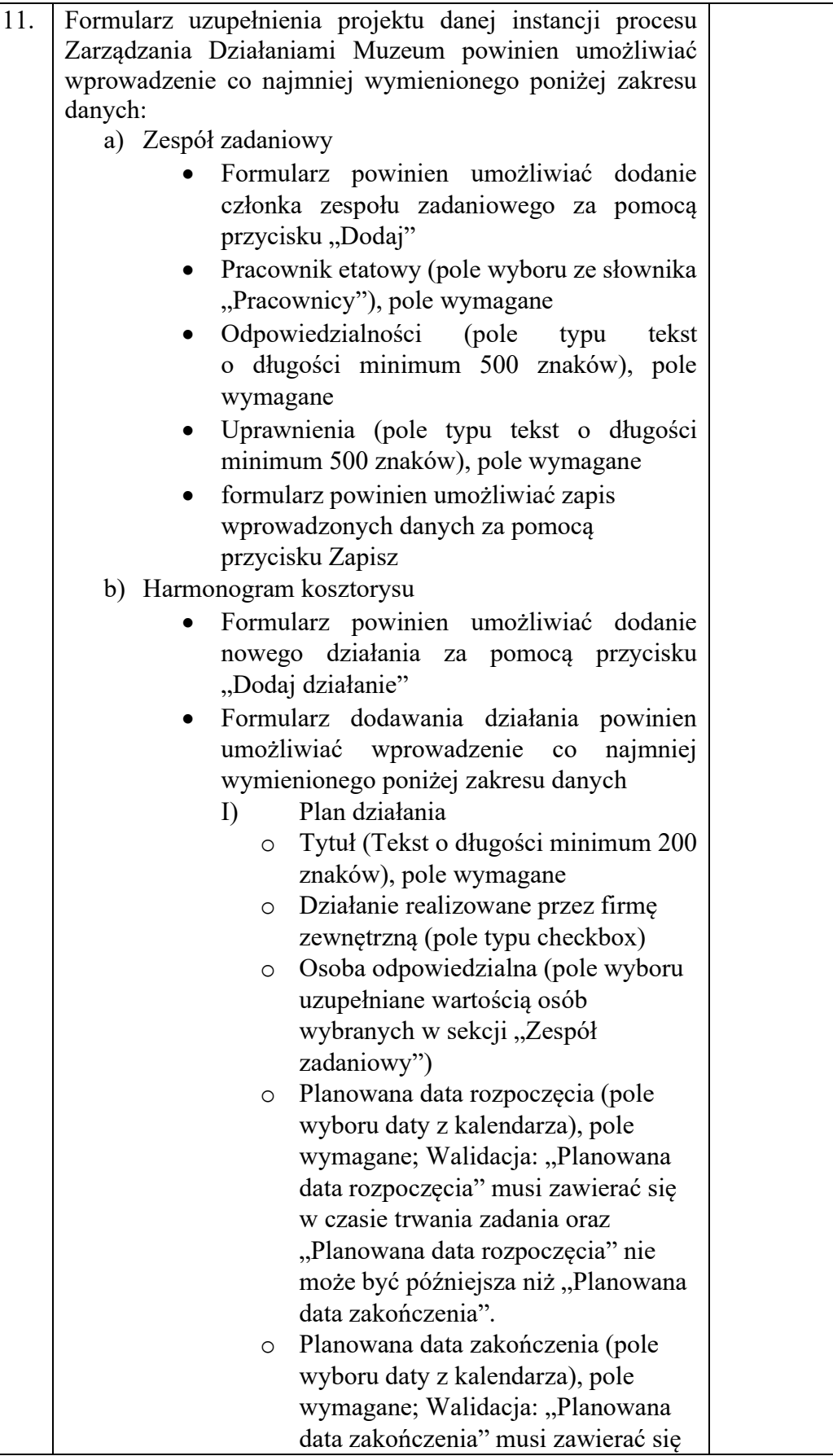

. . . . . . . . . . . . . . .

 $\bullet\bullet$ 

T: 58 301 86 11 F: 58 301 84 53 E: sekretariat@nmm.pl Ołowianka 9-13 80-751 Gdańsk www.nmm.pl

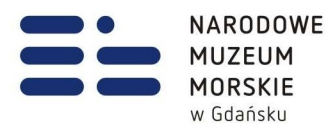

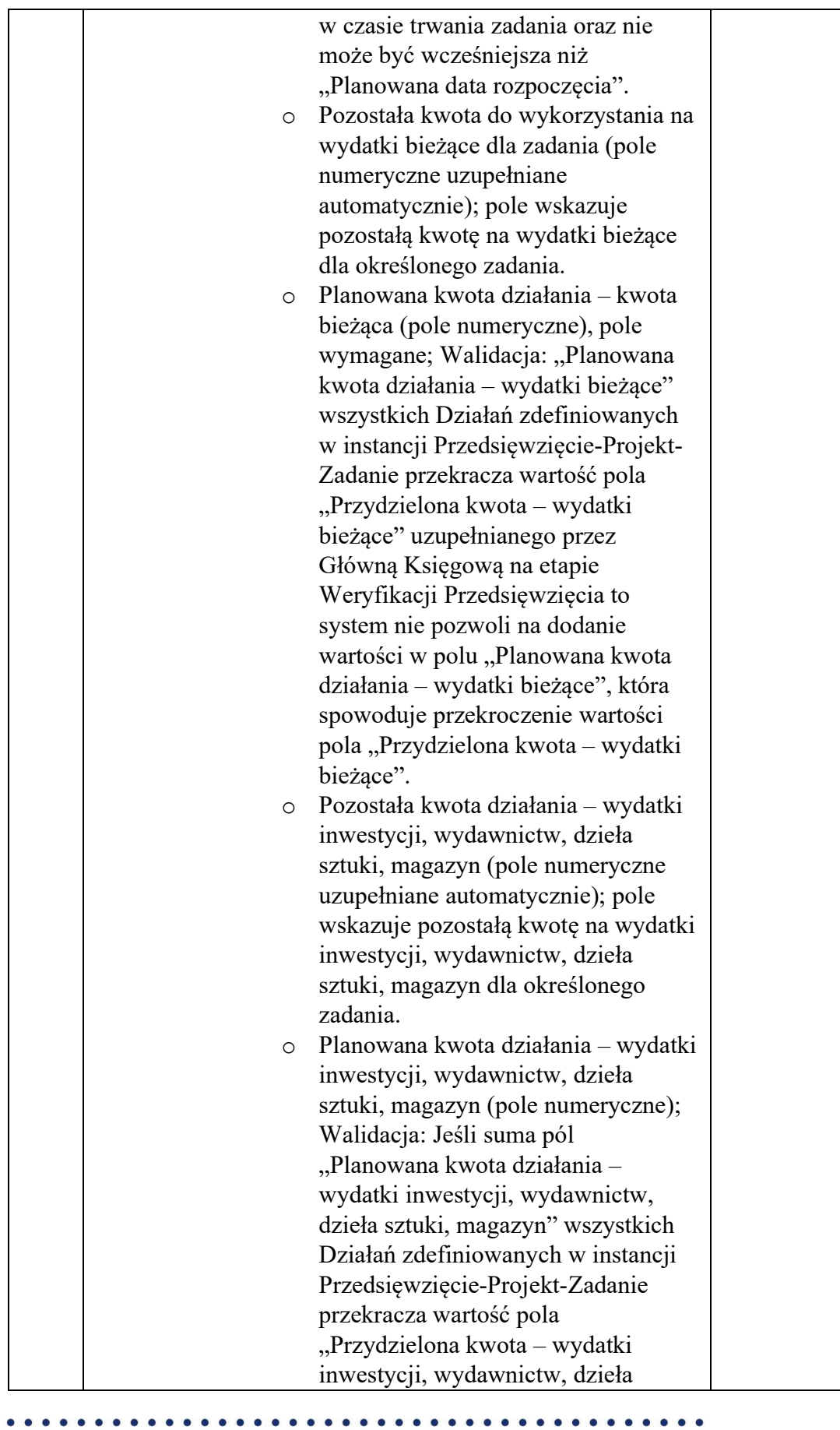

T: 58 301 86 11 F: 58 301 84 53 E: sekretariat@nmm.pl

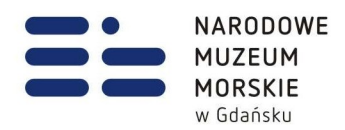

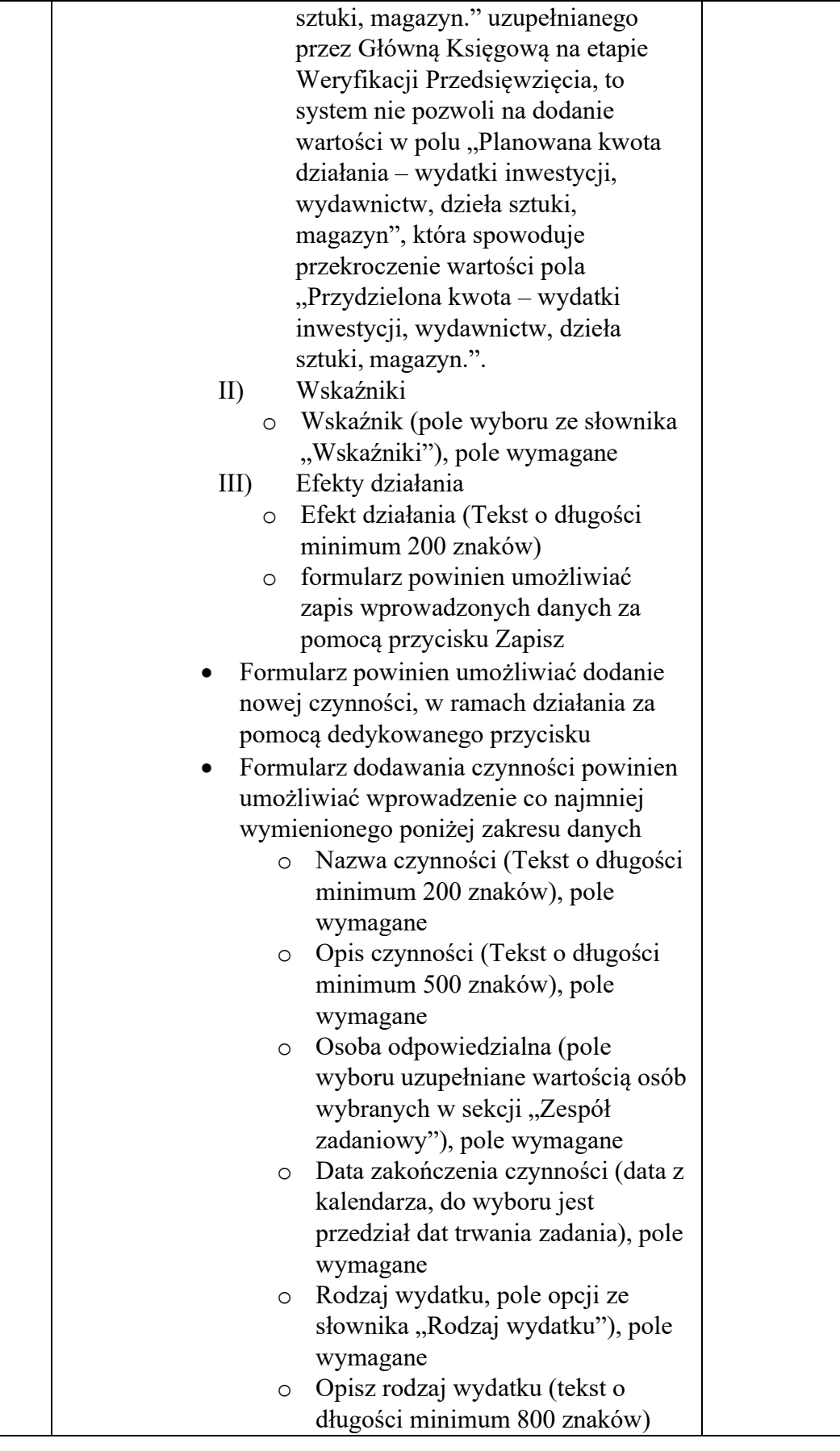

 $\bullet\bullet$ 

T: 58 301 86 11 F: 58 301 84 53 E: sekretariat@nmm.pl

 $\bullet$ 

Ołowianka 9-13 80-751 Gdańsk www.nmm.pl

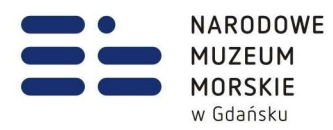

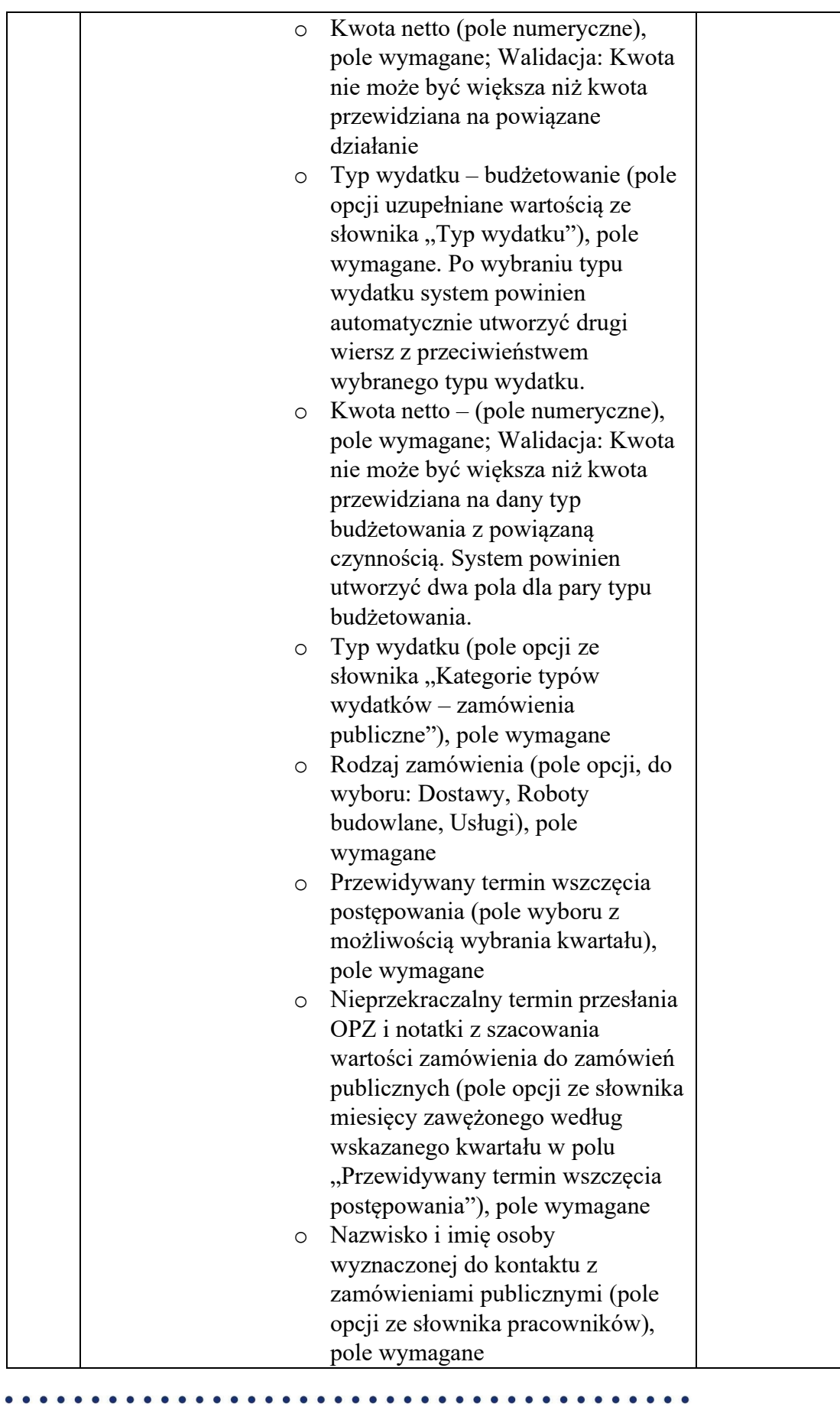

T: 58 301 86 11 F: 58 301 84 53 E: sekretariat@nmm.pl

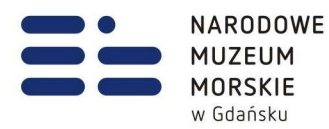

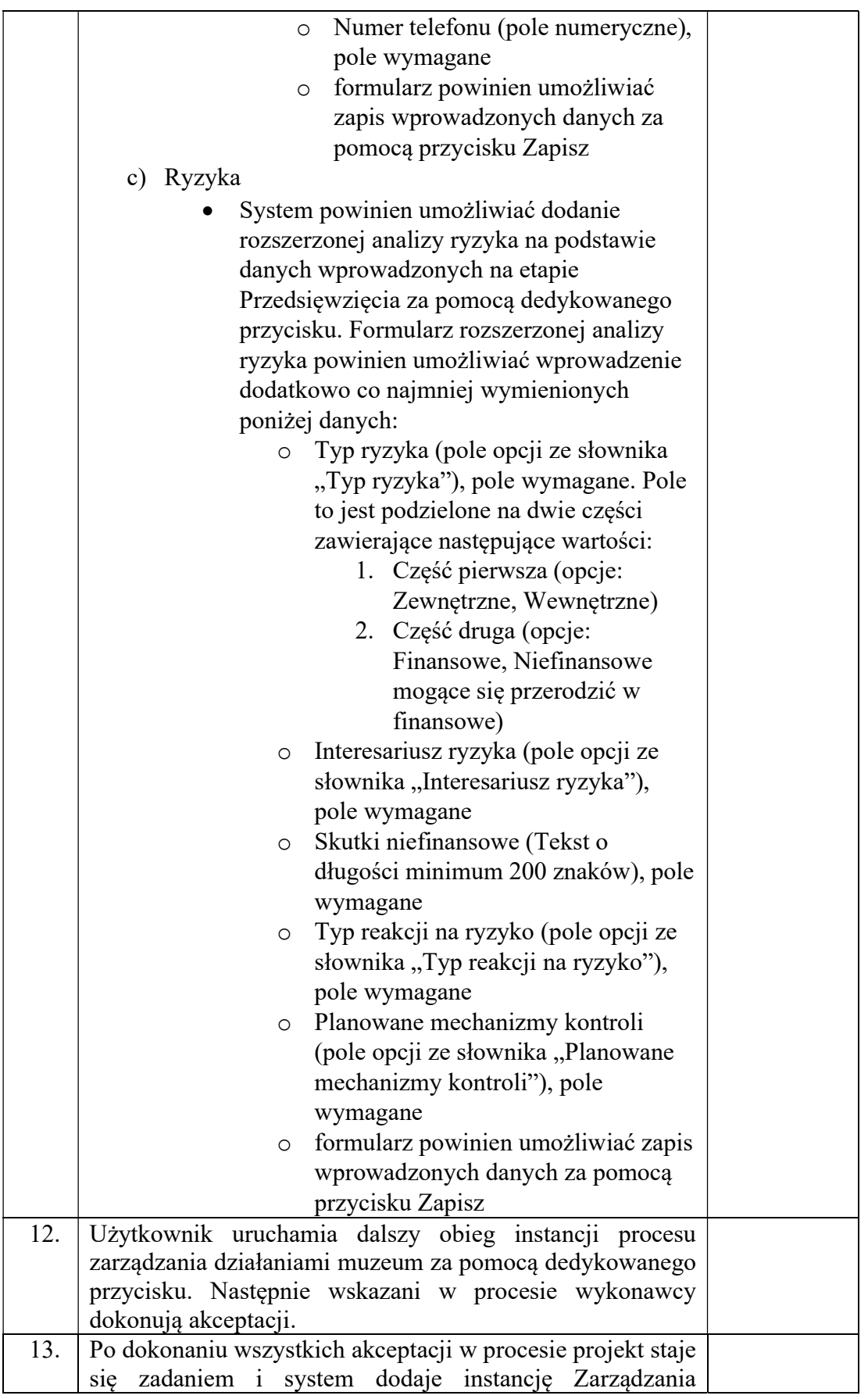

T: 58 301 86 11 F: 58 301 84 53 E: sekretariat@nmm.pl

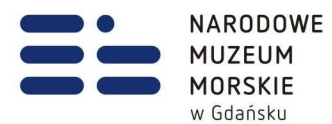

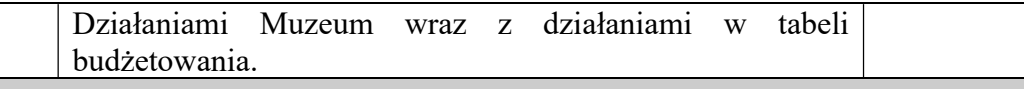

Scenariusz nr 2

## Obszar budżetowania

Scenariusz ma na celu sprawdzenie automatycznego tworzenia linii budżetowych pod wpływem dodawania instancji zarządzania działaniami muzeum i weryfikację czy dane wprowadzone podczas tworzenia instancji zarządzania działaniami muzeum zostały prawidłowo przeniesione do tabeli budżetowania

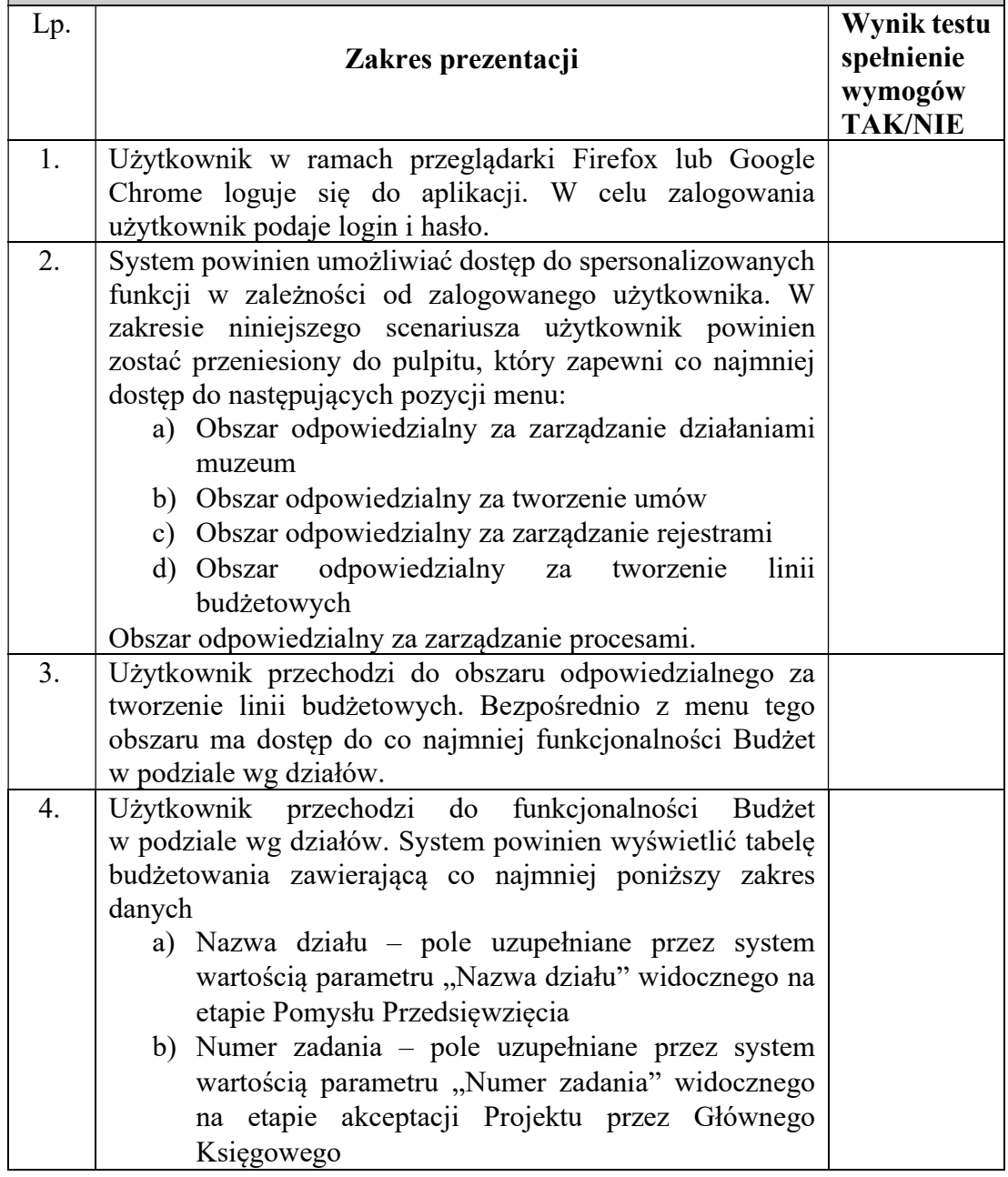

. . . . . . . . . . . . . .

. . . . . . . . .

. . . . . . . . . .

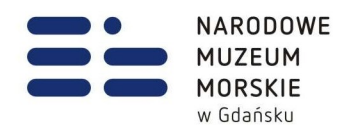

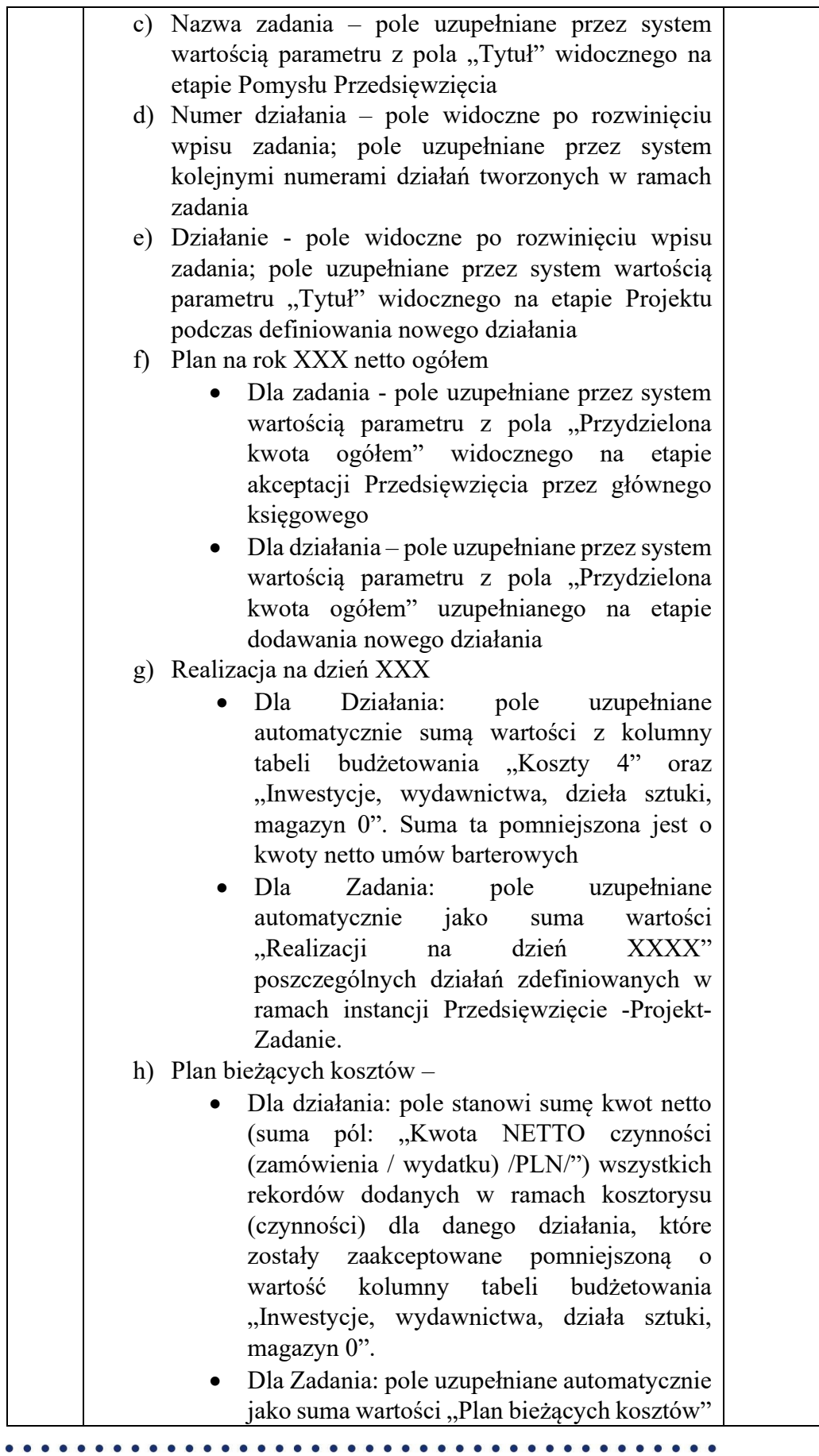

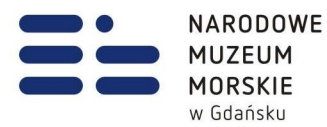

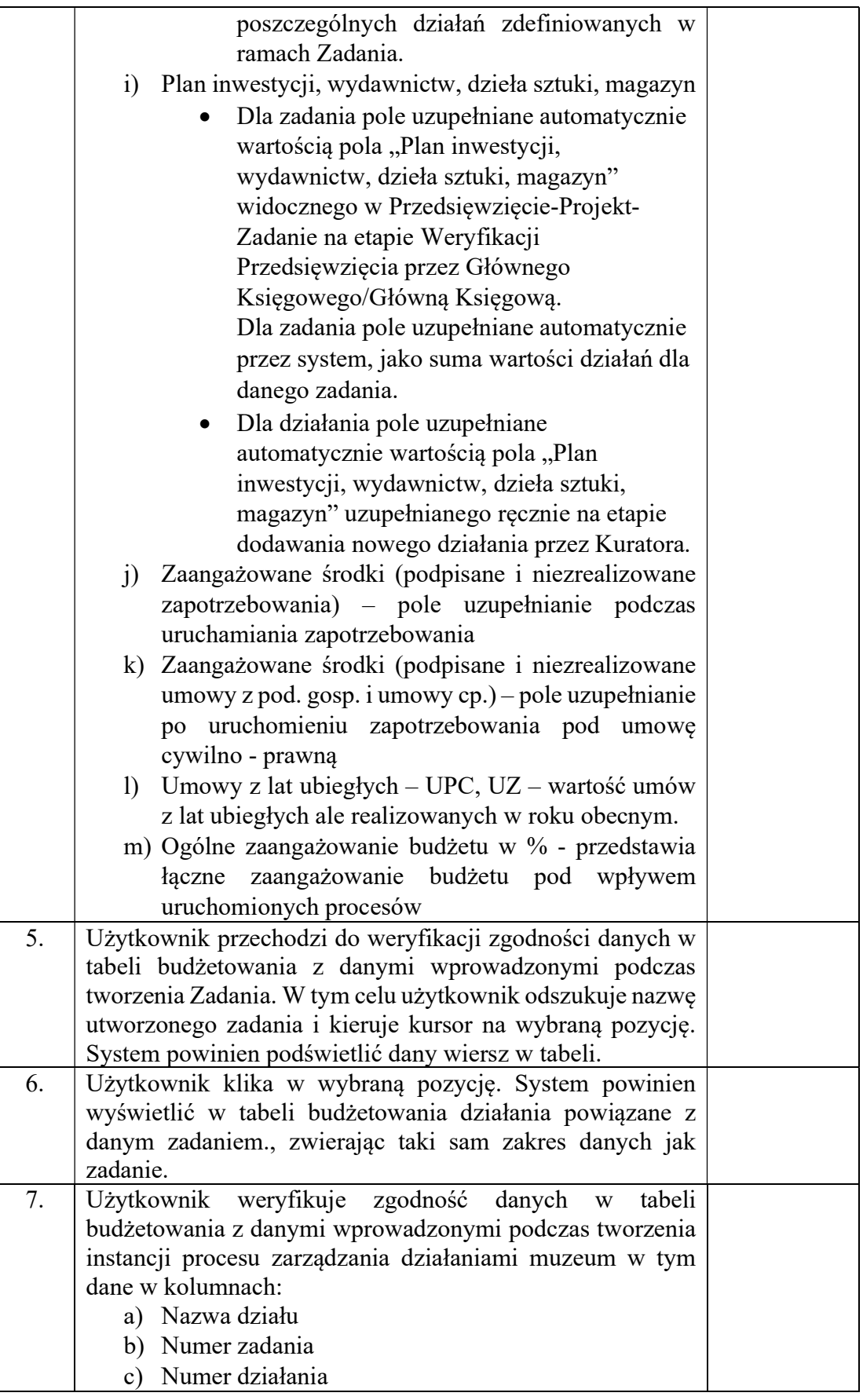

T: 58 301 86 11 F: 58 301 84 53 E: sekretariat@nmm.pl

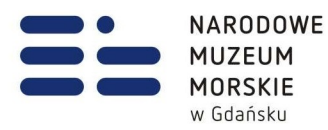

 $\overline{a}$ 

 $\overline{\phantom{a}}$ 

d) Działanie

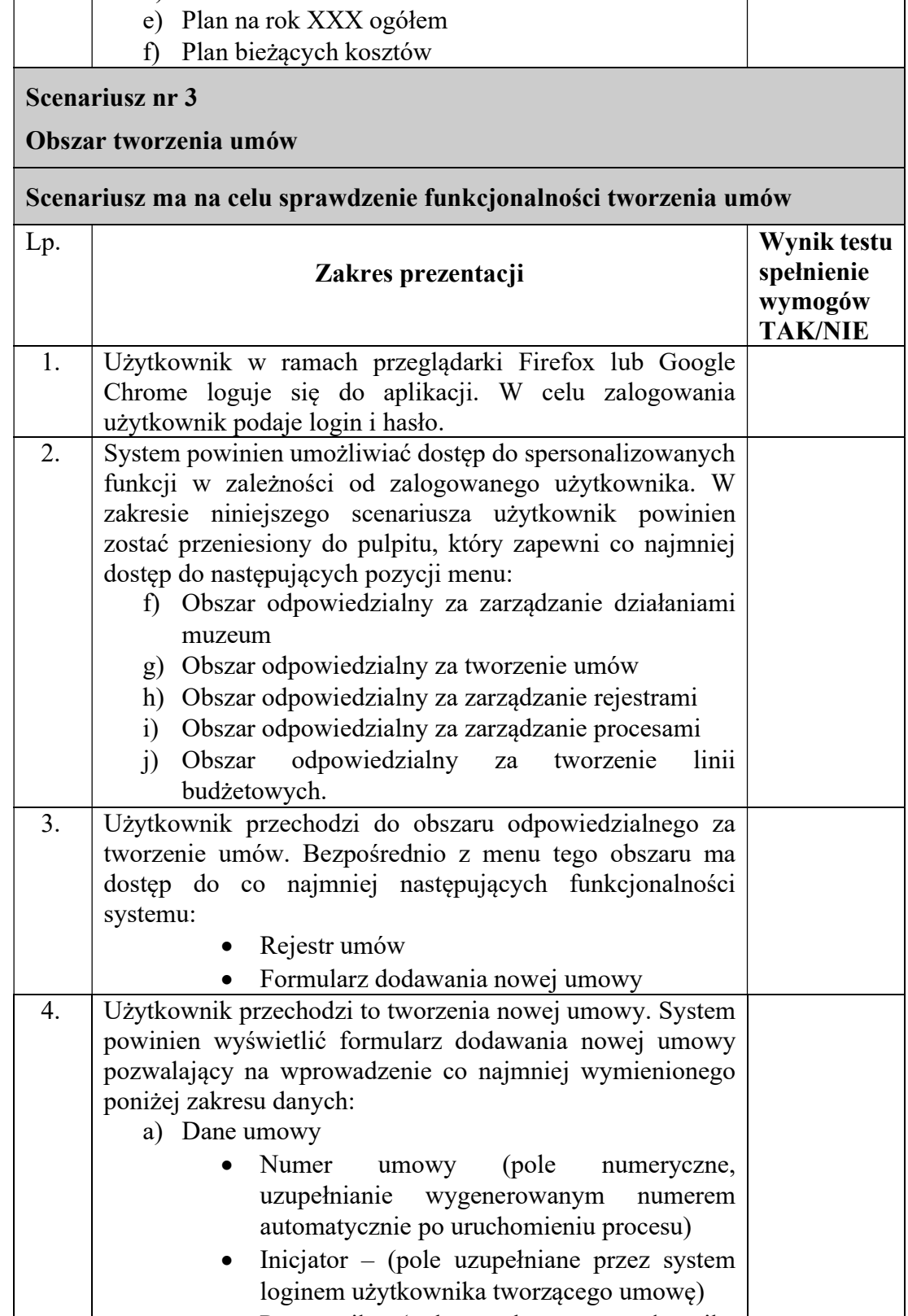

 Pracownik (pole wyboru ze słownika pracowników, pole widoczne jedynie przy wyborze w polu "Rodzaj umowy" opcji

Narodowe Muzeum Morskie w Gdańsku

 $............$ 

T: 58 301 86 11 F: 58 301 84 53 E: sekretariat@nmm.pl Ołowianka 9-13 80-751 Gdańsk www.nmm.pl

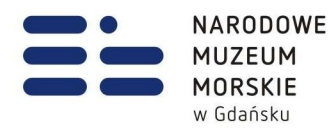

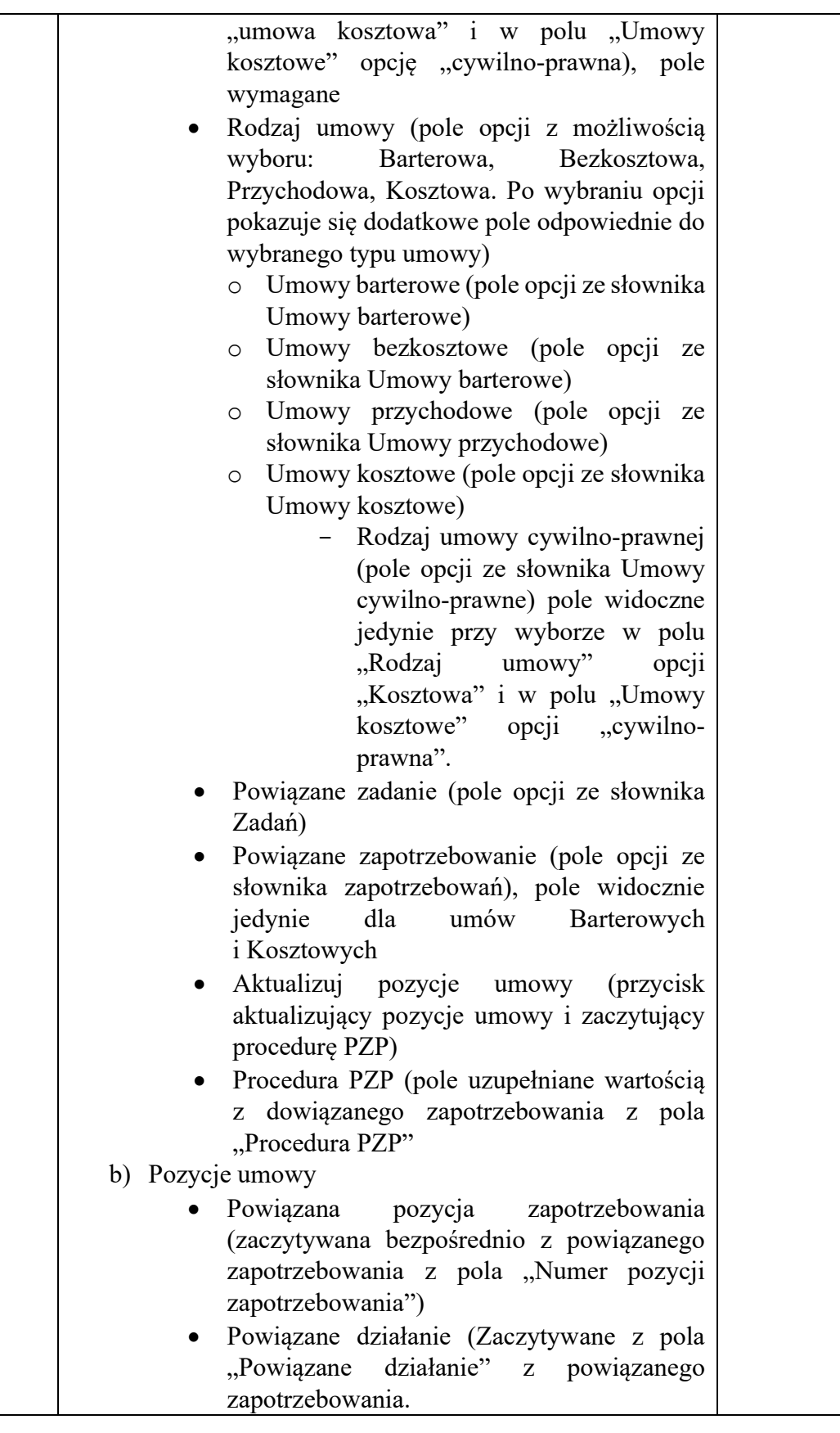

 $\bullet$  $\bullet$ 

> T: 58 301 86 11 F: 58 301 84 53 E: sekretariat@nmm.pl

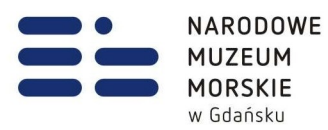

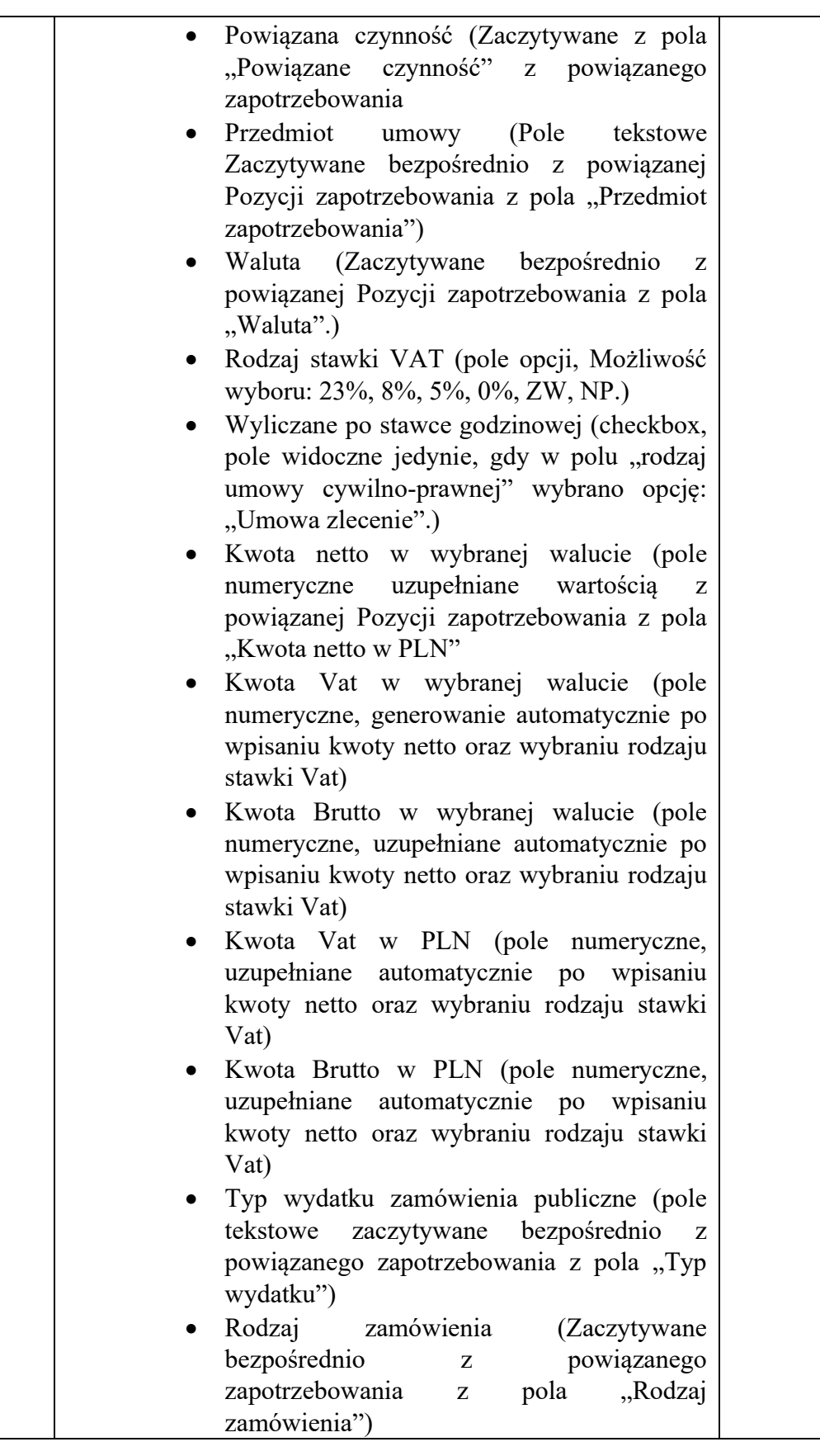

 $\bullet$ 

T: 58 301 86 11 F: 58 301 84 53 E: sekretariat@nmm.pl

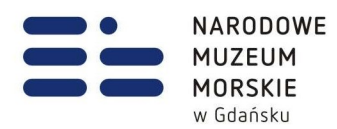

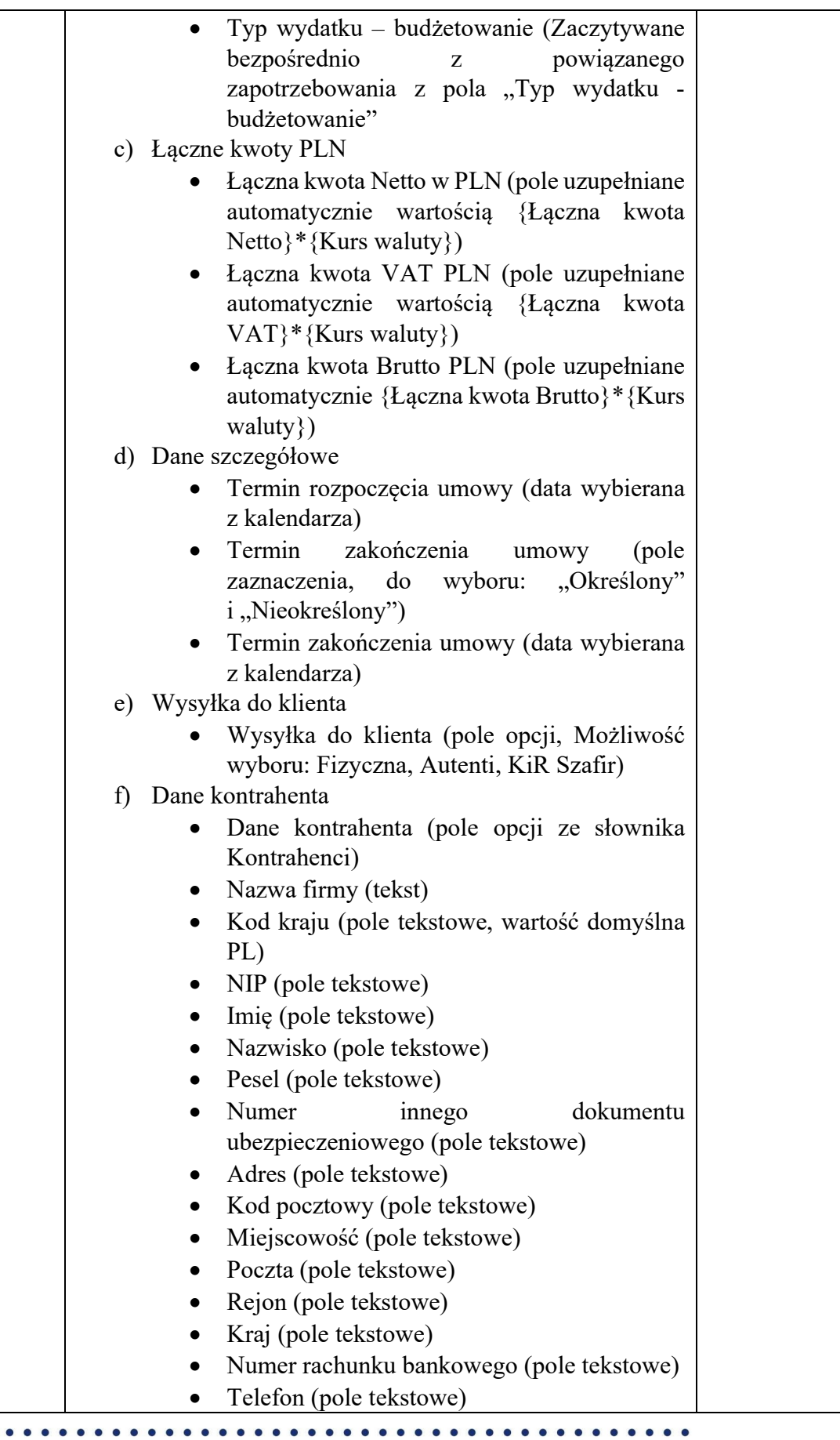

 $\bullet$ 

 $\bullet$ 

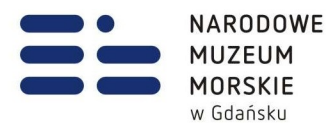

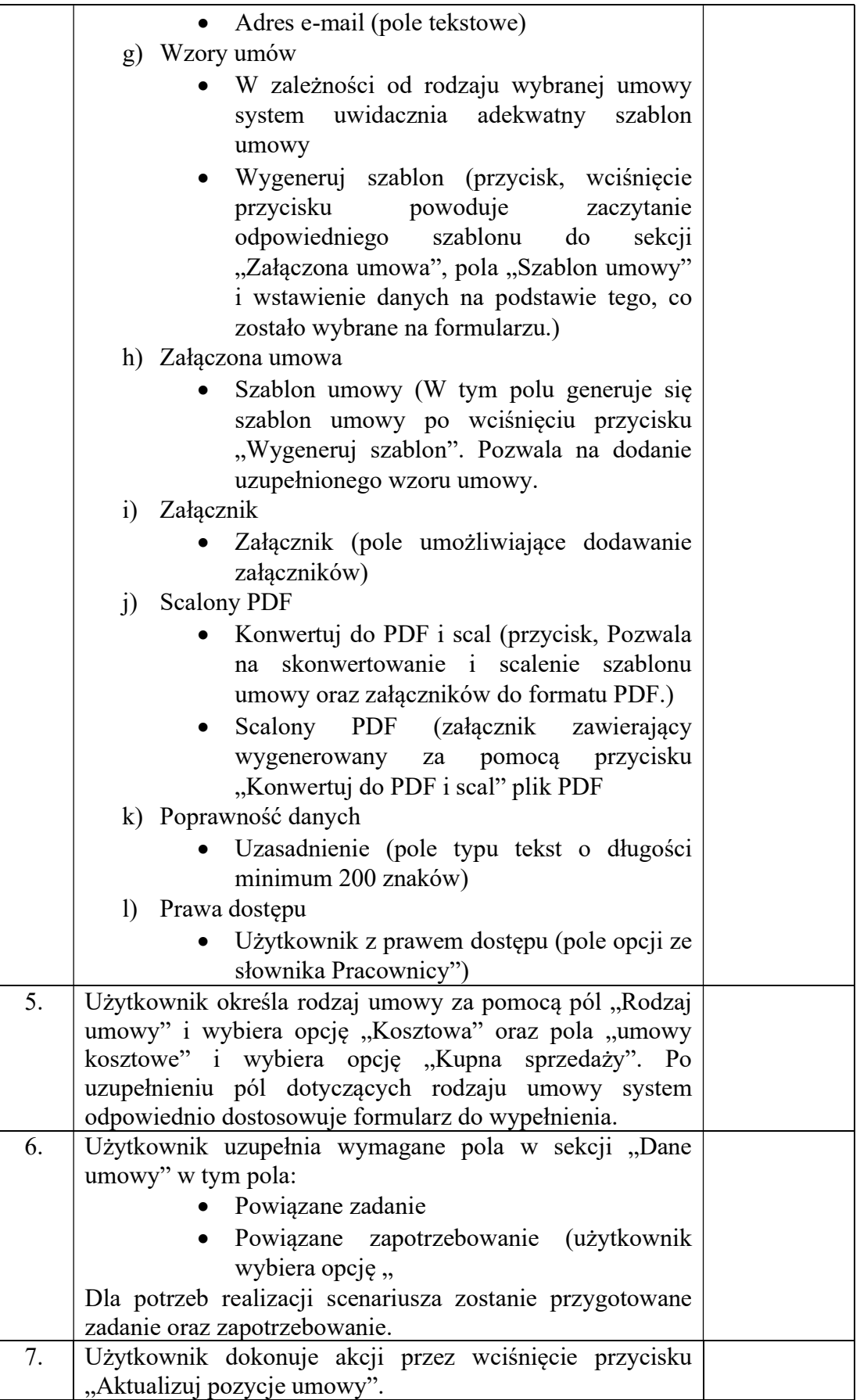

 $\bullet$  $\bullet$  $\bullet$  $\bullet$ 

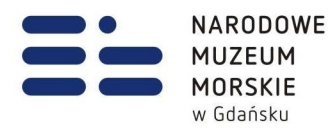

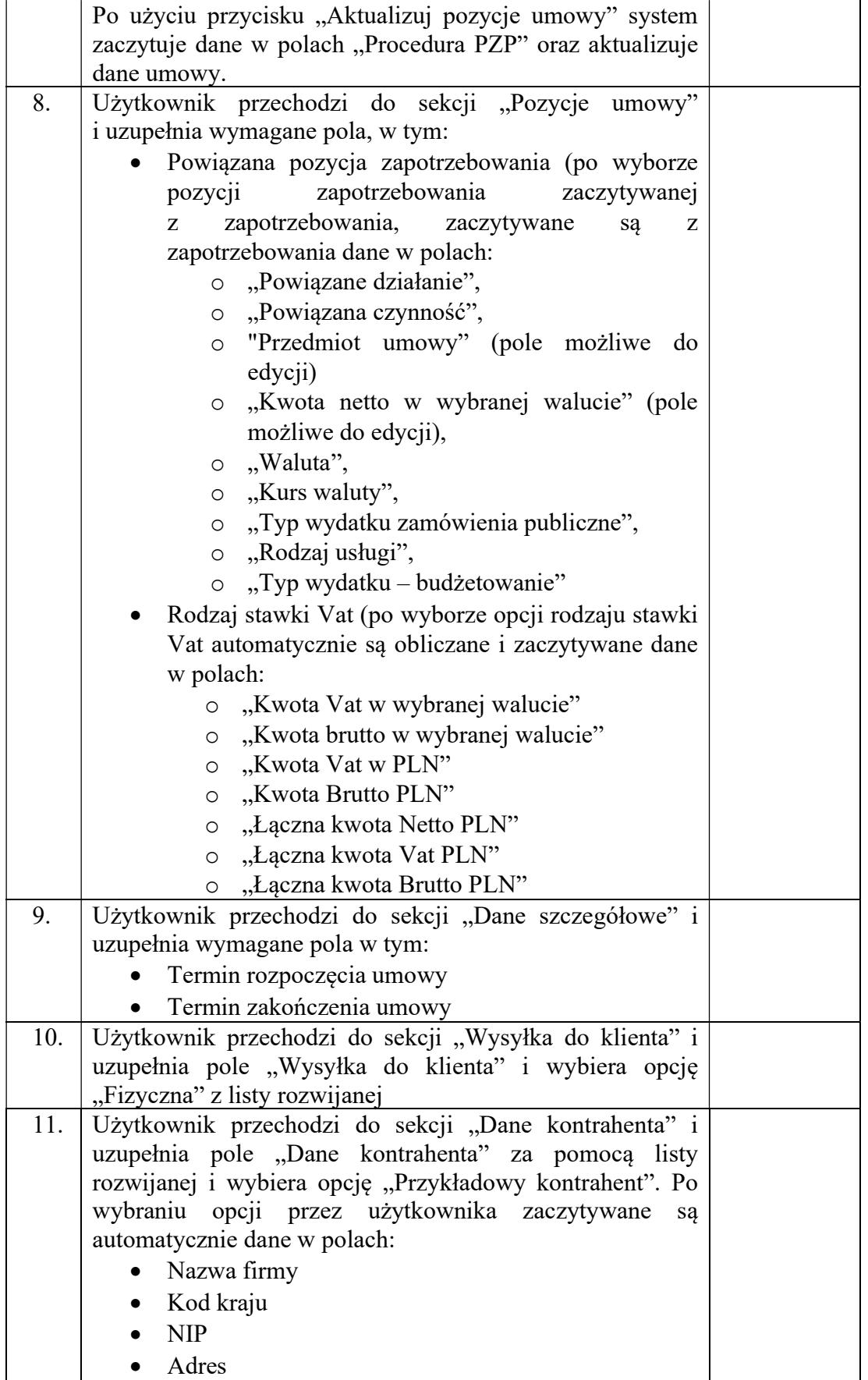

T: 58 301 86 11 F: 58 301 84 53 E: sekretariat@nmm.pl

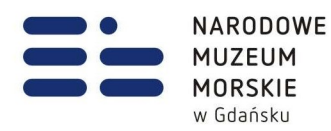

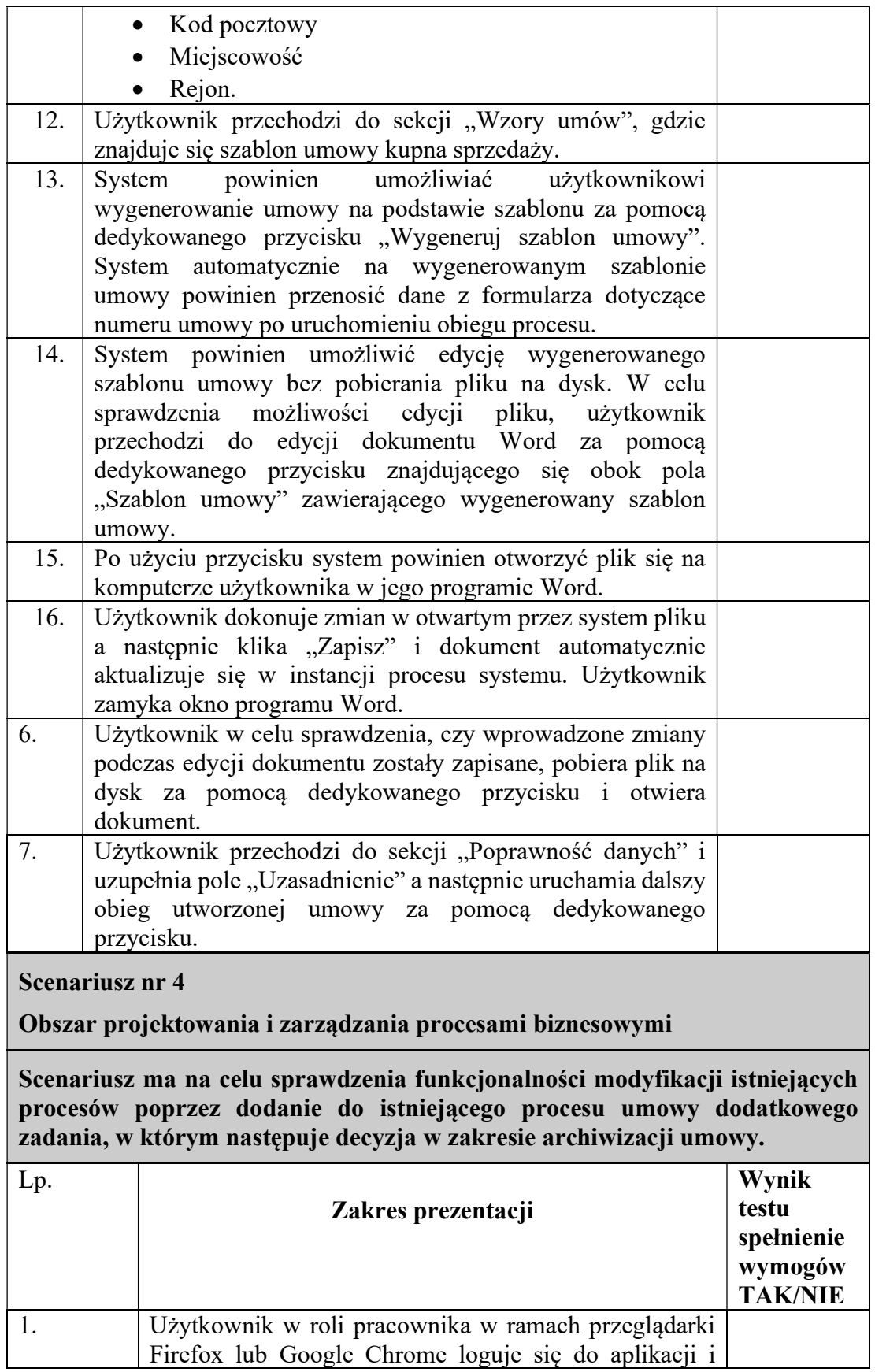

Narodowe Muzeum Morskie w Gdańsku

T: 58 301 86 11 F: 58 301 84 53 E: sekretariat@nmm.pl

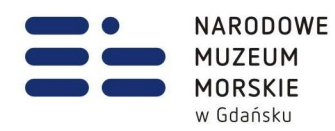

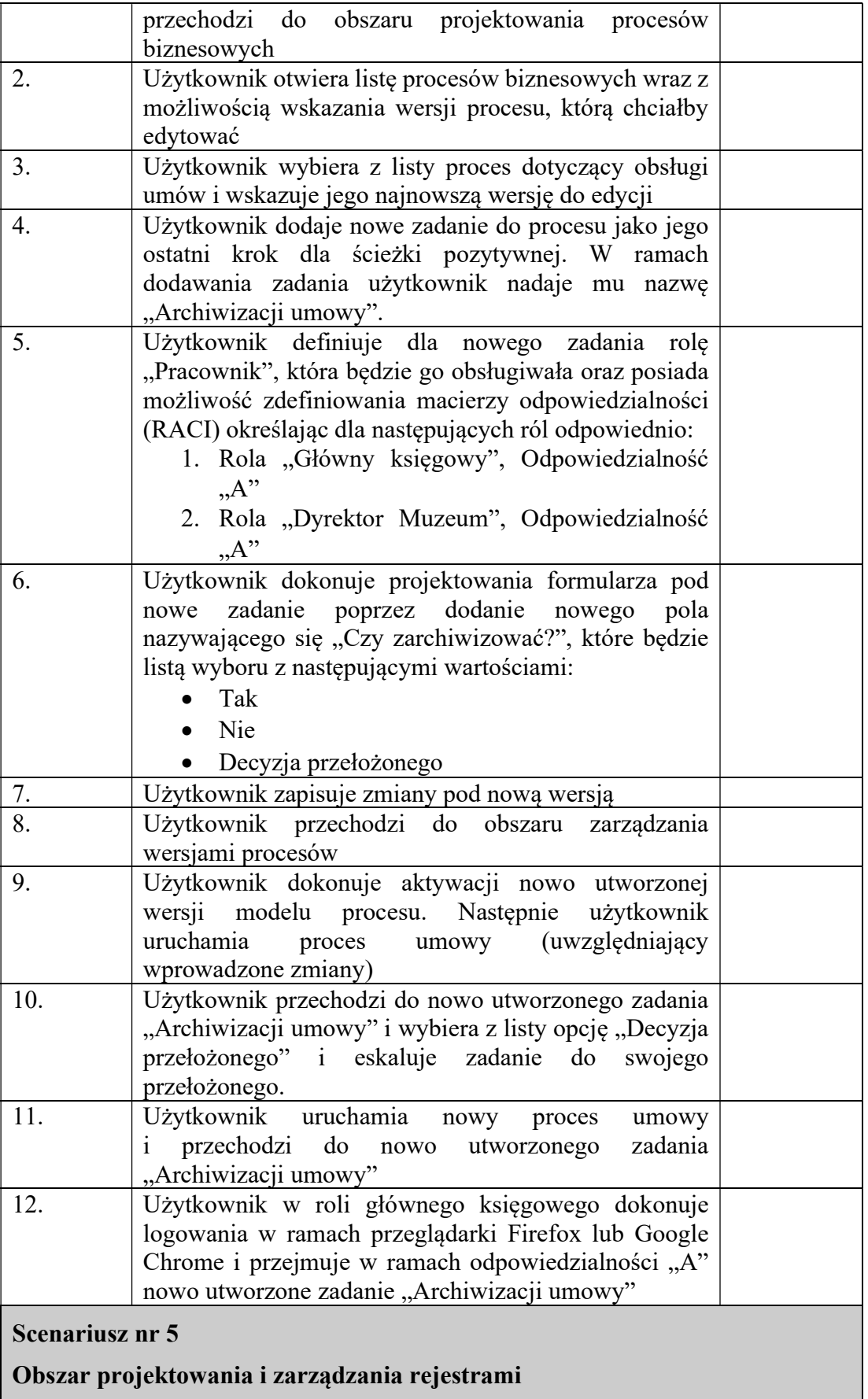

T: 58 301 86 11 F: 58 301 84 53 E: sekretariat@nmm.pl

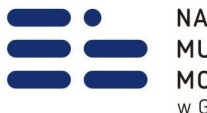

NARODOWE **MUZEUM** MORSKIE w Gdańsku

> Scenariusz ma na celu sprawdzenia funkcjonalności dodawania nowych rejestrów w celu prowadzenia ewidencji urządzeń przekazanych do użytku w ramach działów.

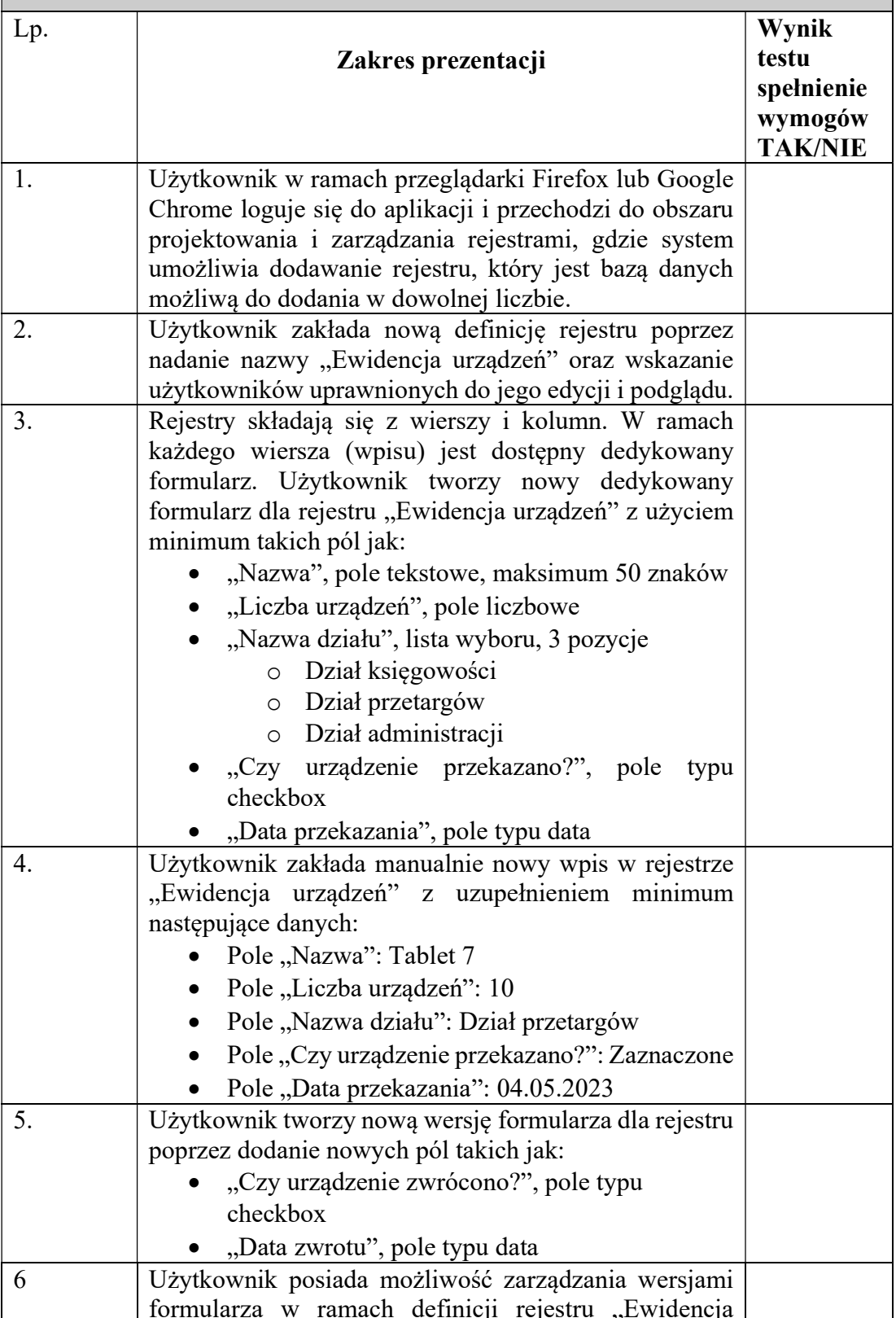

Narodowe Muzeum Morskie w Gdańsku

. . . . . . . . . . . . . . . . . .

Ołowianka 9-13 80-751 Gdańsk www.nmm.pl

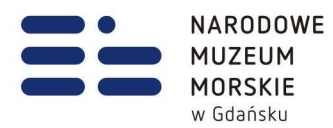

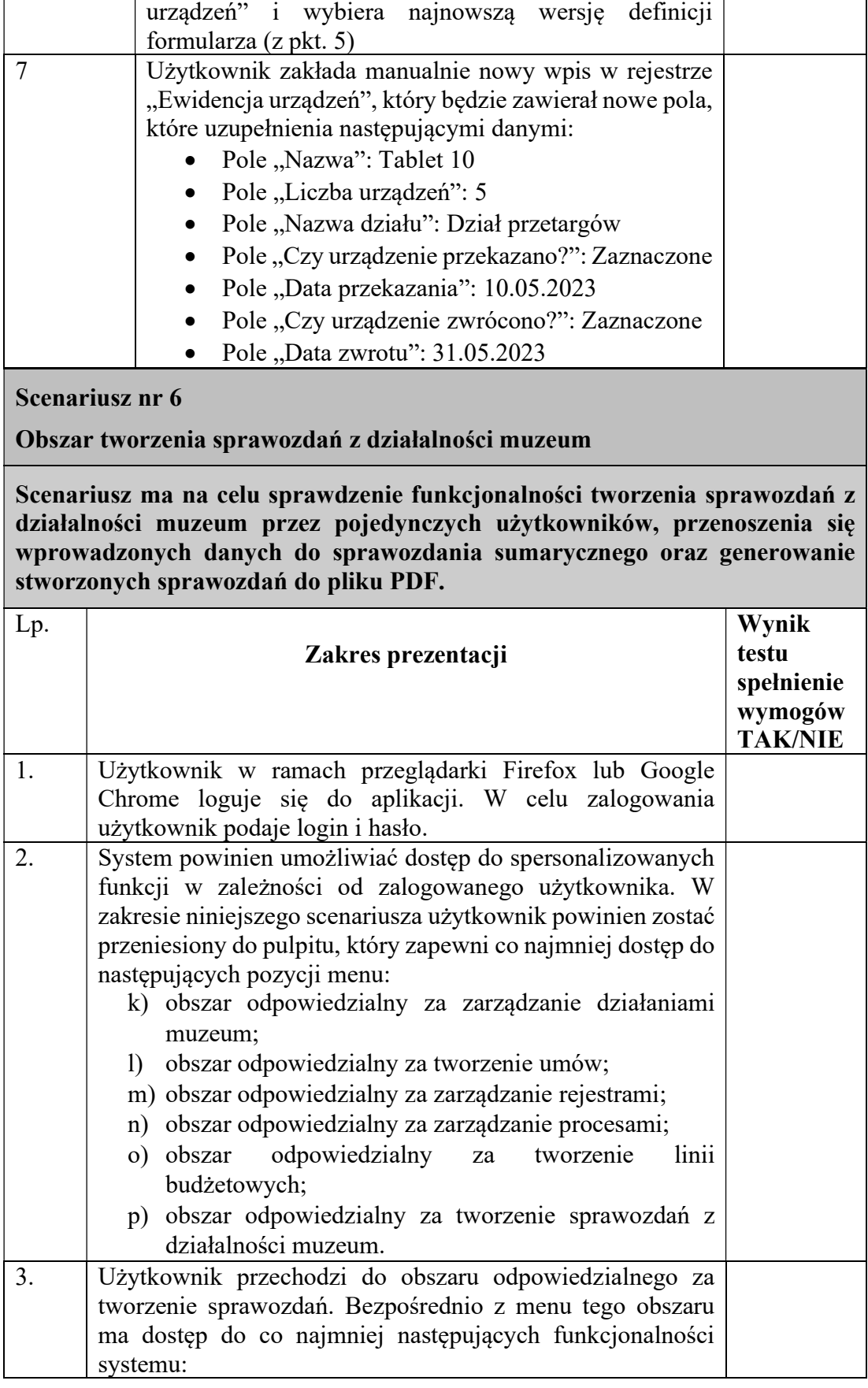

T: 58 301 86 11 F: 58 301 84 53 E: sekretariat@nmm.pl

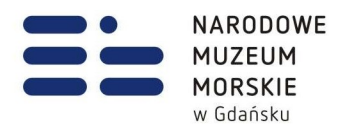

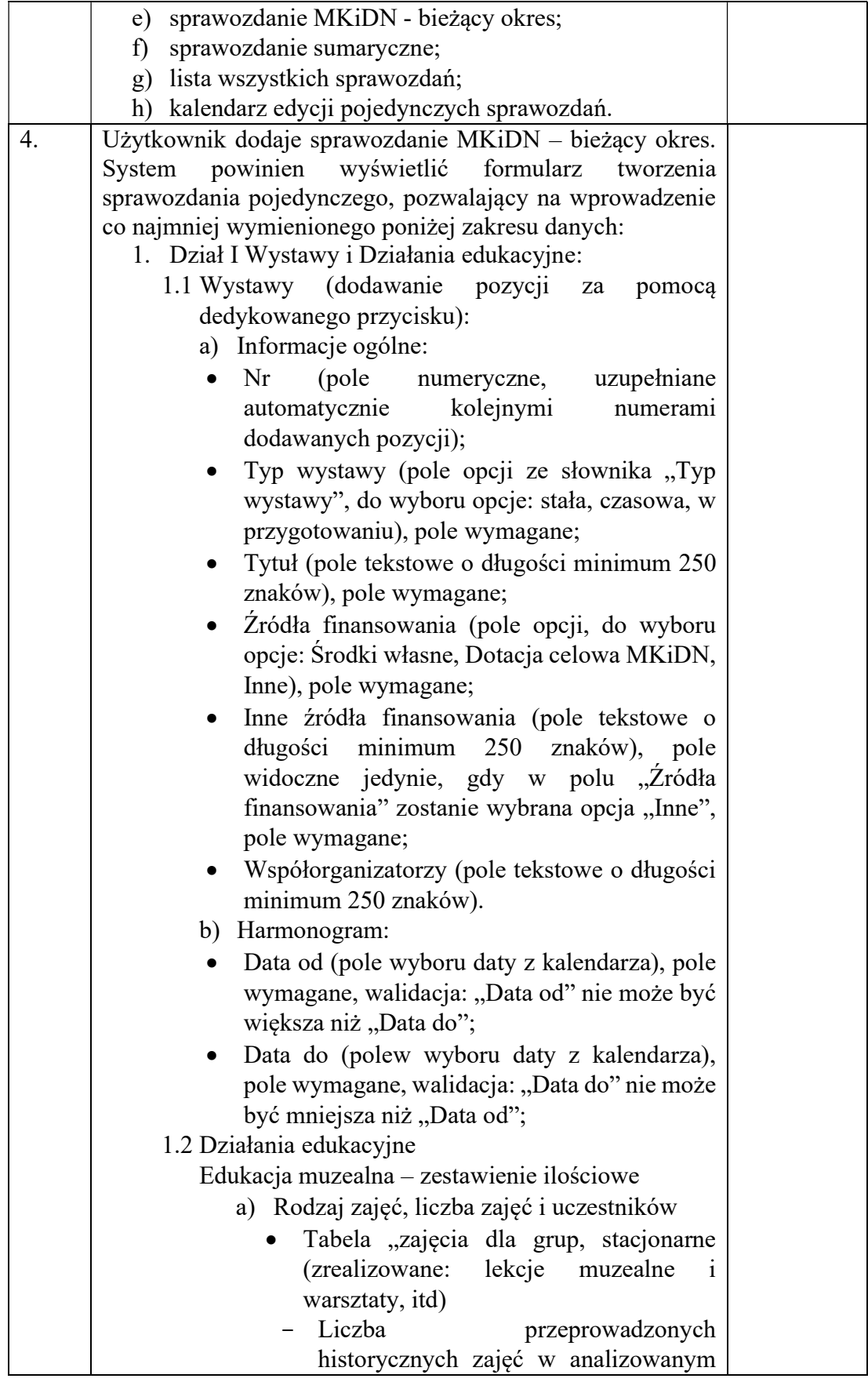

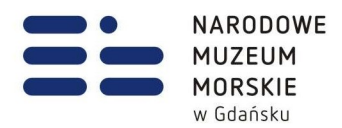

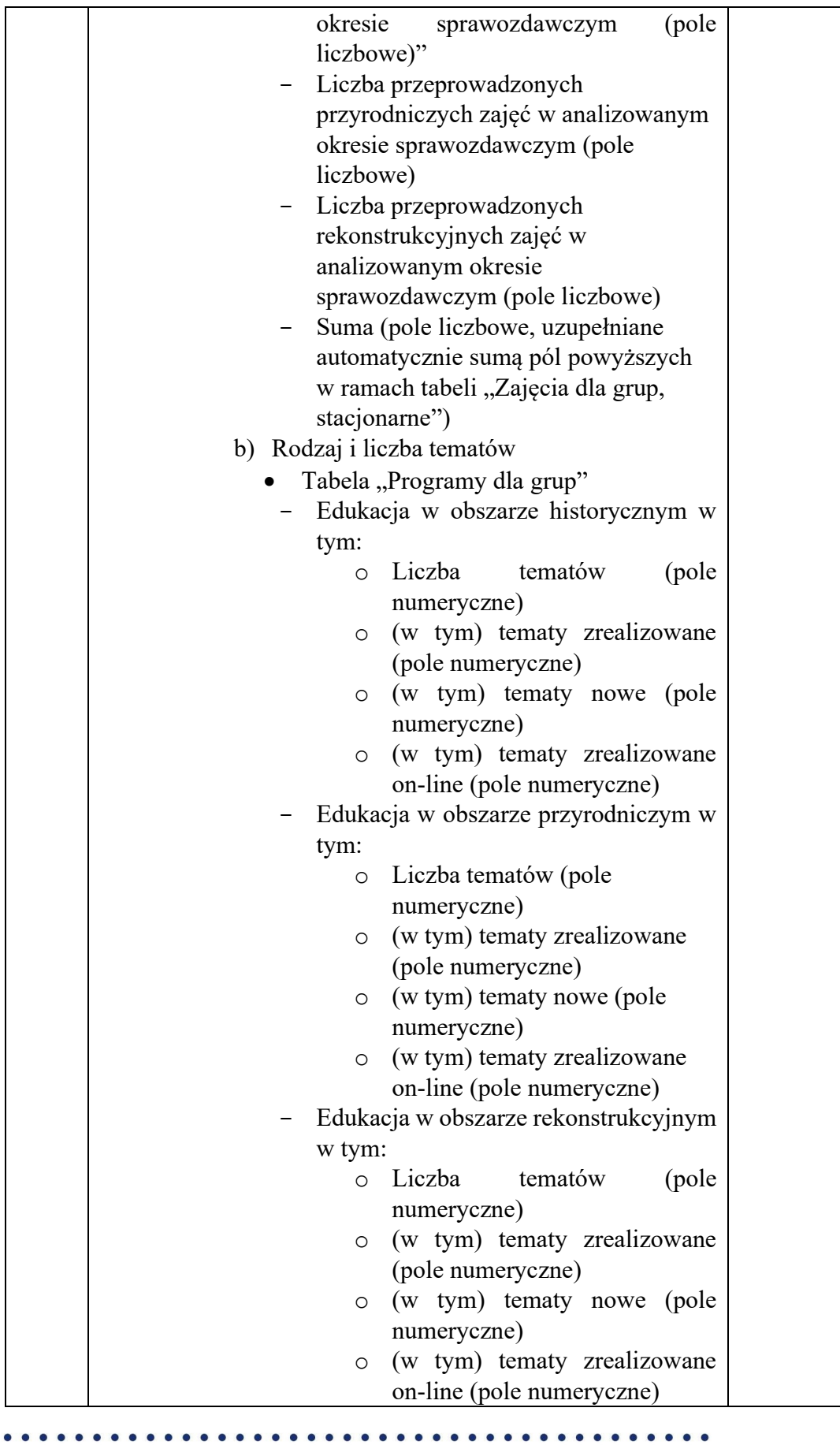

T: 58 301 86 11 F: 58 301 84 53 E: sekretariat@nmm.pl

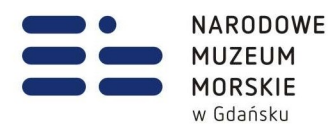

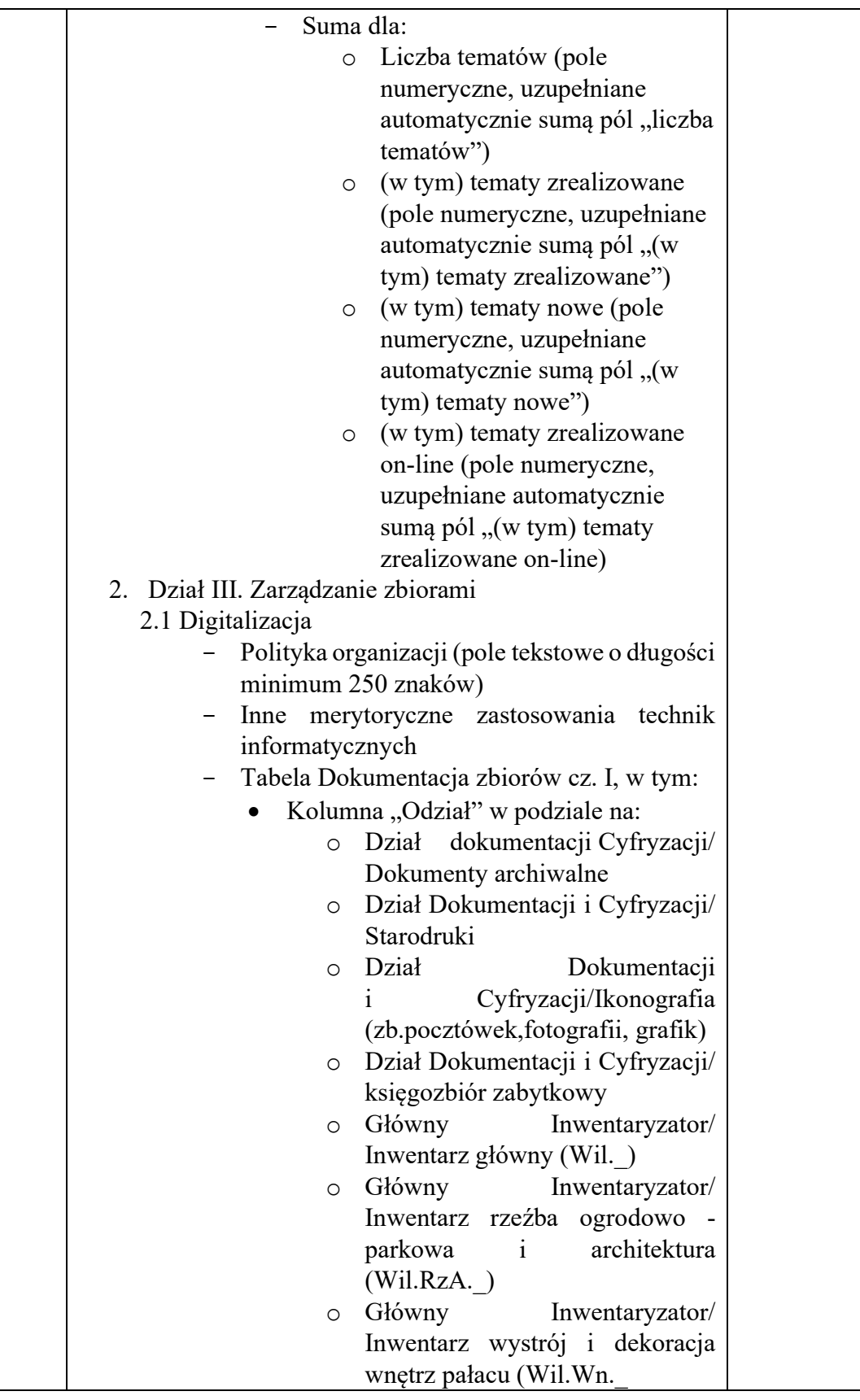

 $\bullet$ 

T: 58 301 86 11 F: 58 301 84 53 E: sekretariat@nmm.pl

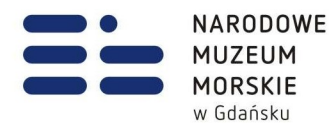

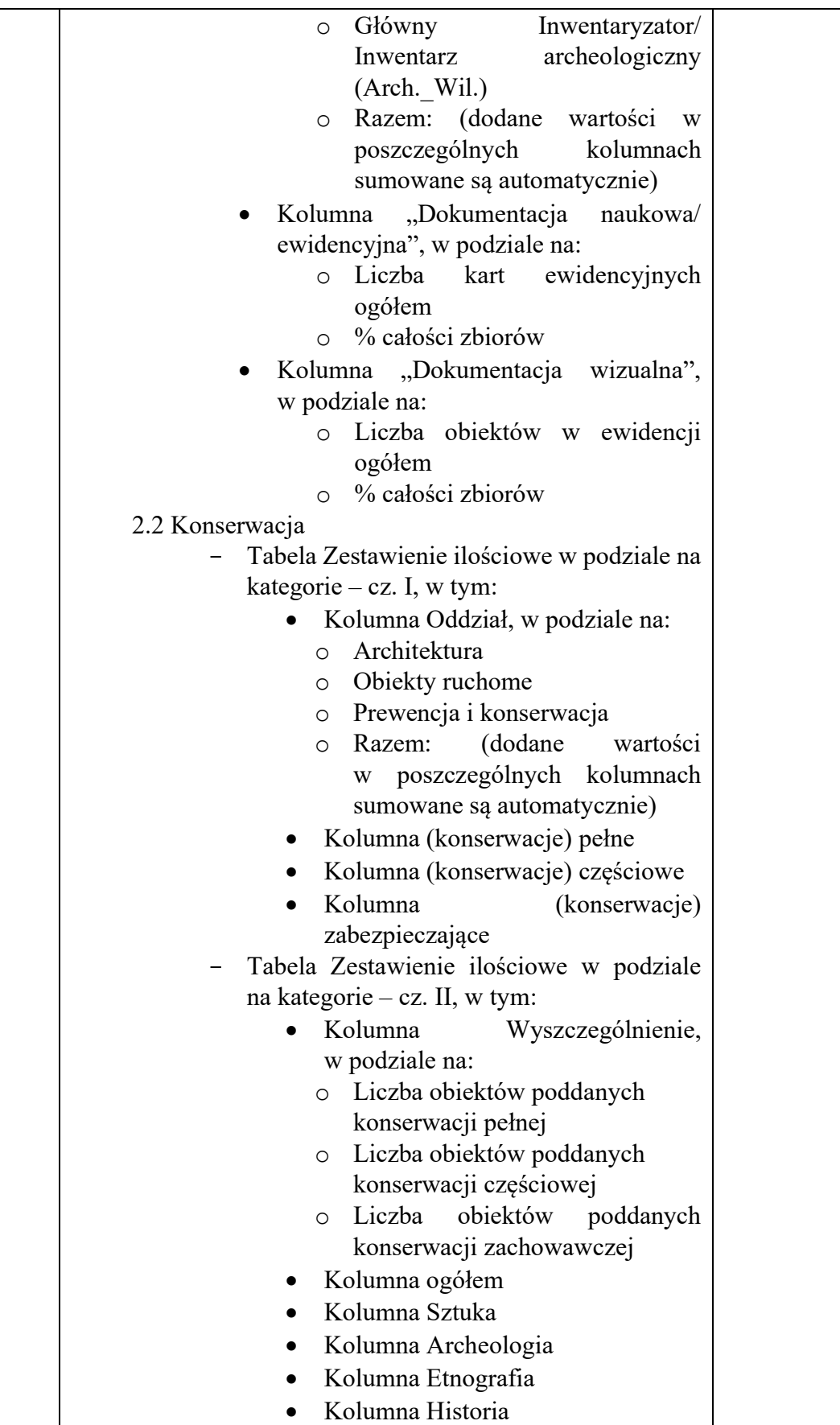

T: 58 301 86 11 F: 58 301 84 53 E: sekretariat@nmm.pl

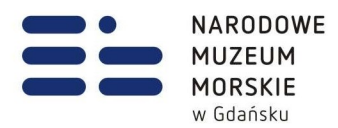

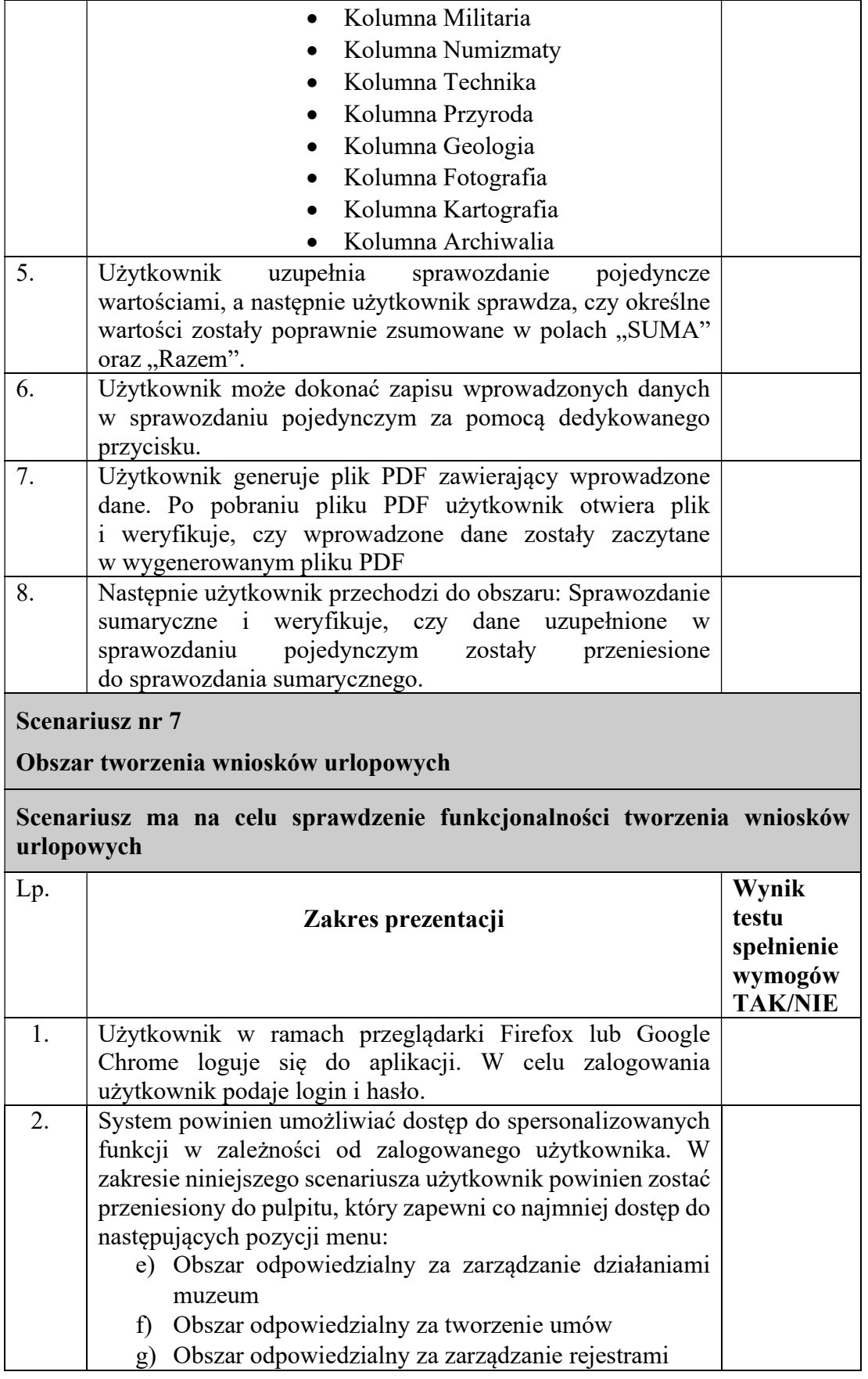

T: 58 301 86 11 F: 58 301 84 53 E: sekretariat@nmm.pl

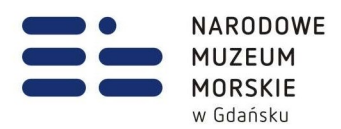

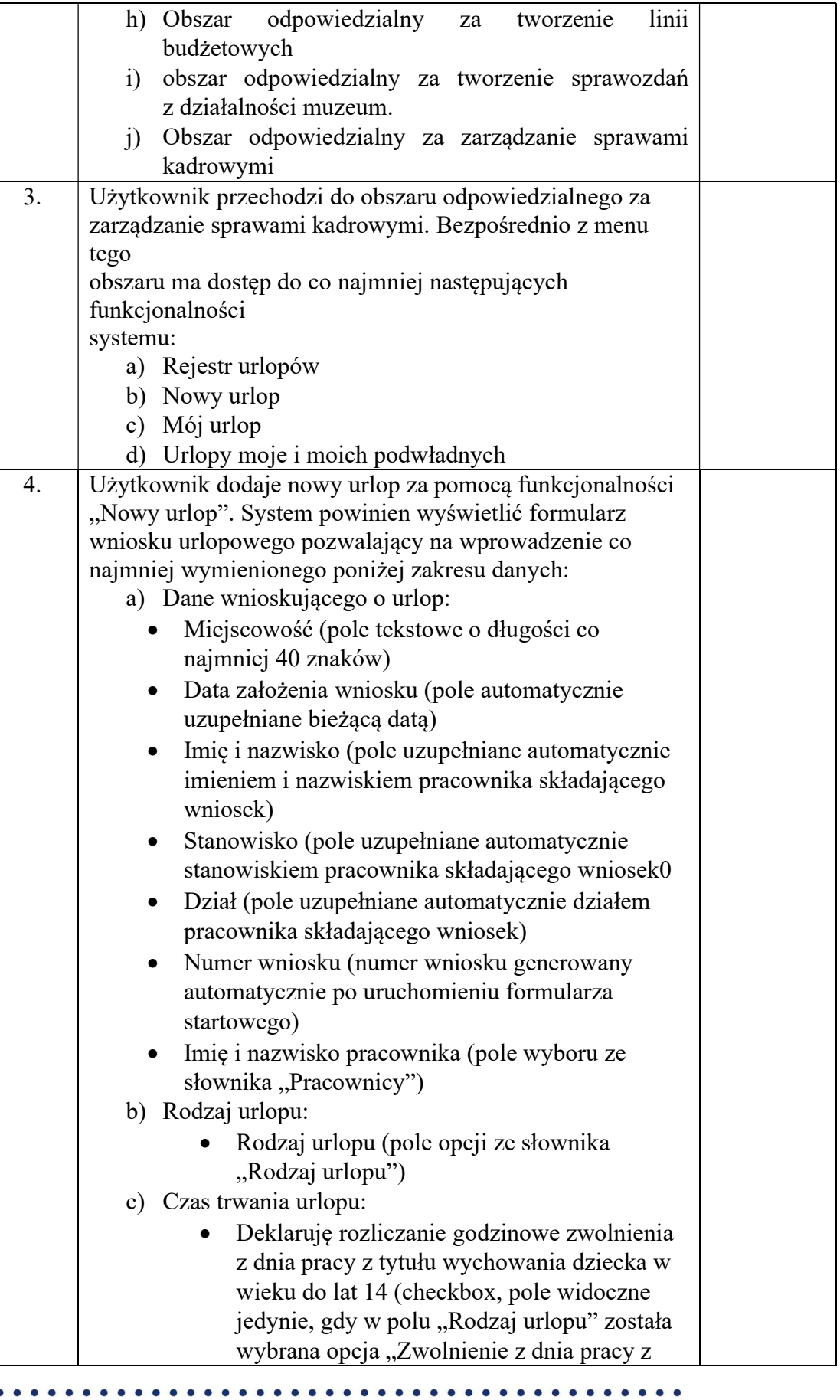

 $\bullet$ 

 $\bullet$  $\bullet$ 

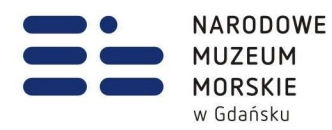

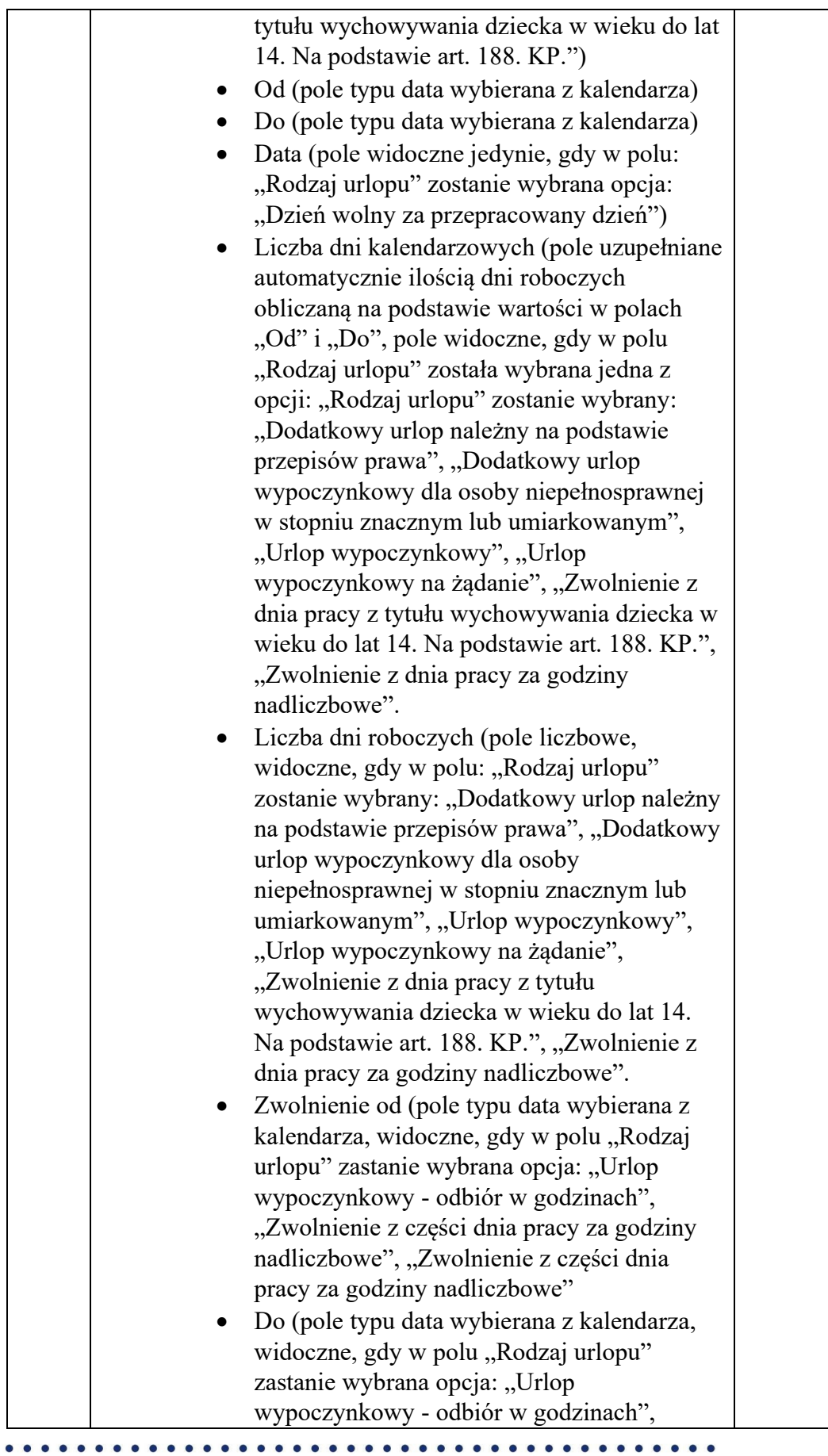

T: 58 301 86 11 F: 58 301 84 53 E: sekretariat@nmm.pl

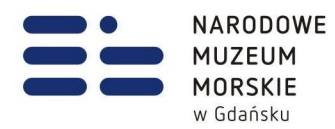

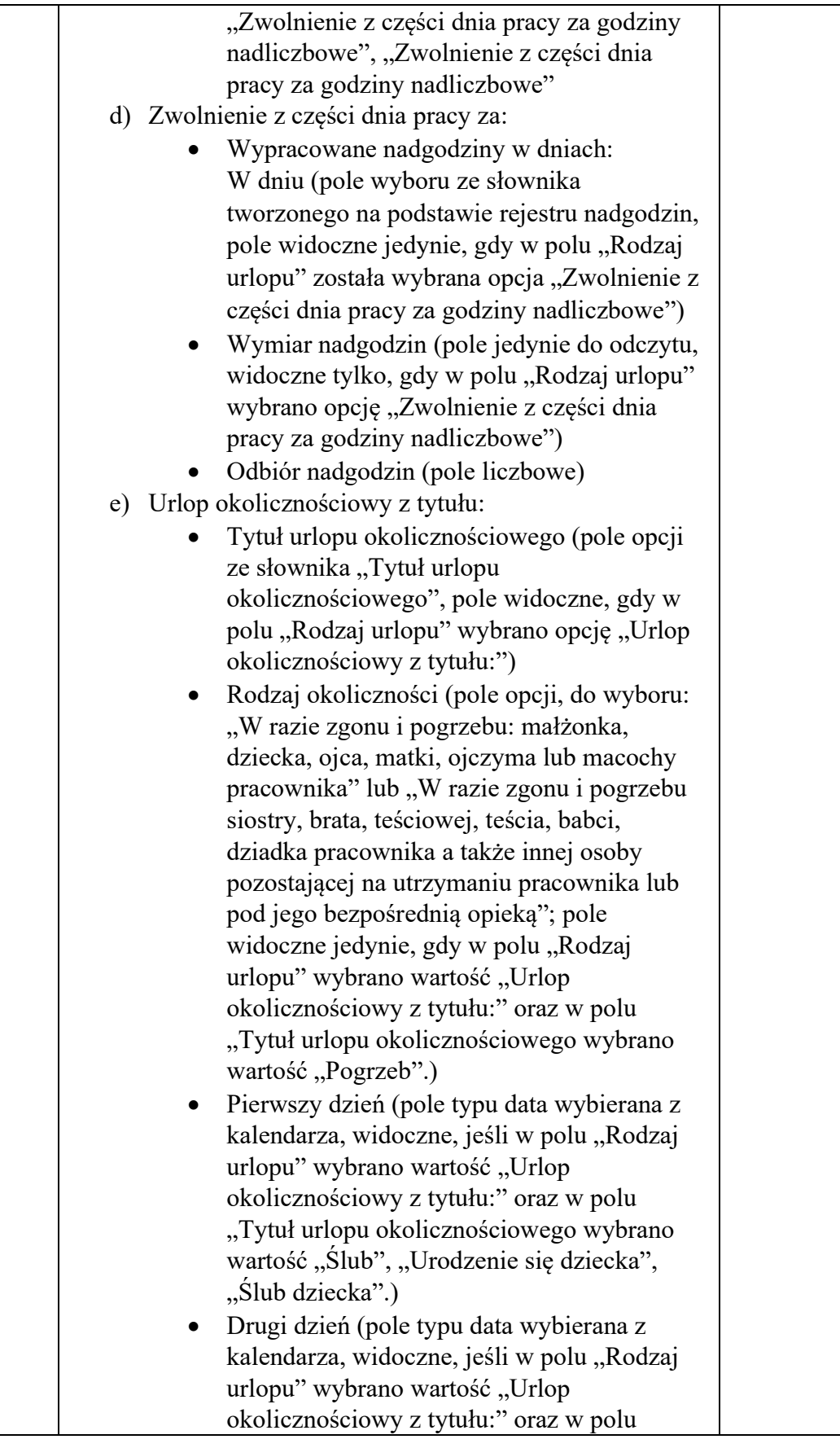

 $\bullet$ 

T: 58 301 86 11 F: 58 301 84 53 E: sekretariat@nmm.pl

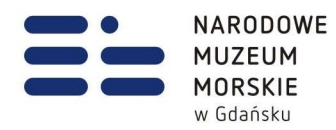

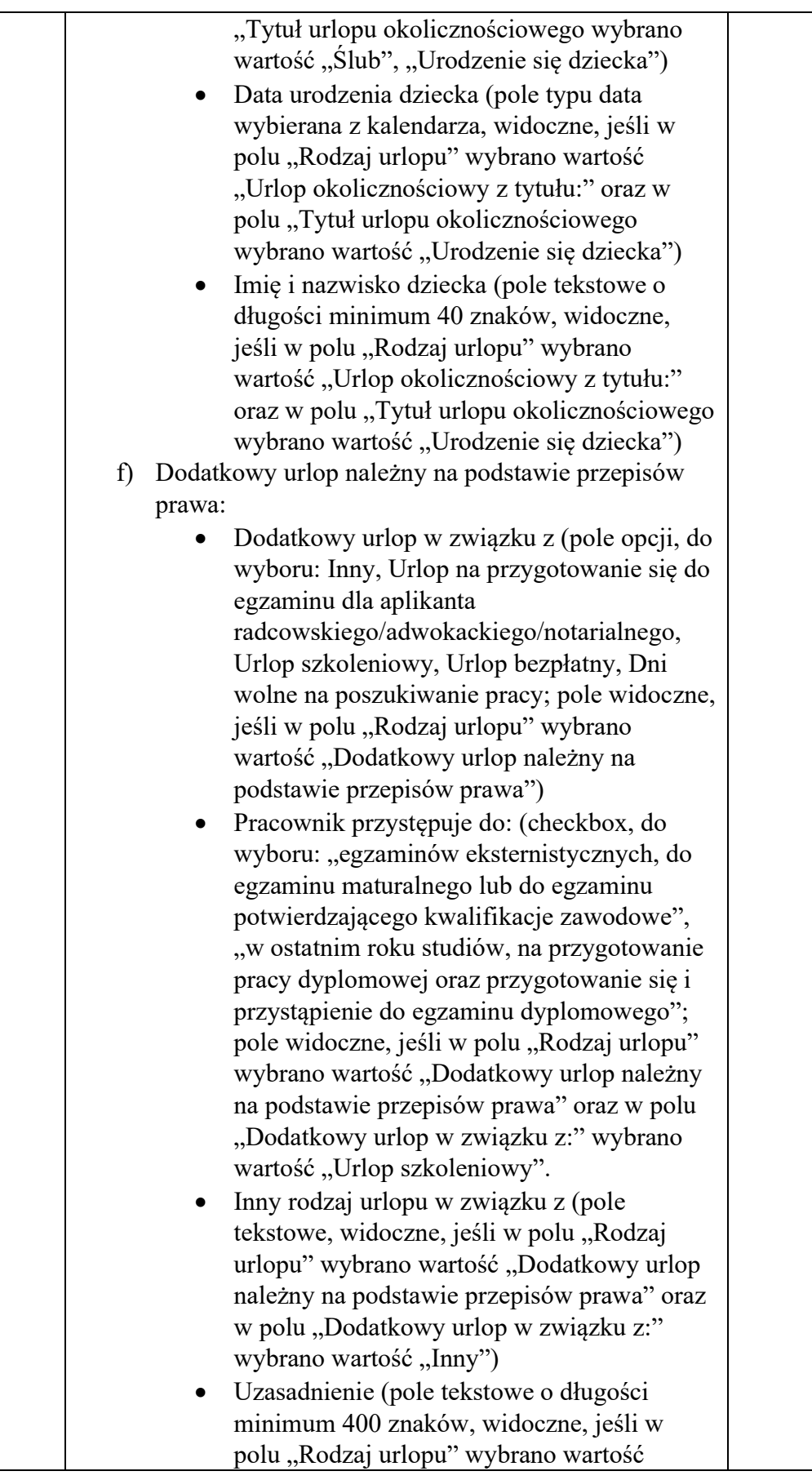

 $\bullet\bullet$ 

T: 58 301 86 11 F: 58 301 84 53 E: sekretariat@nmm.pl

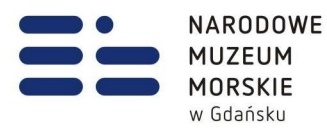

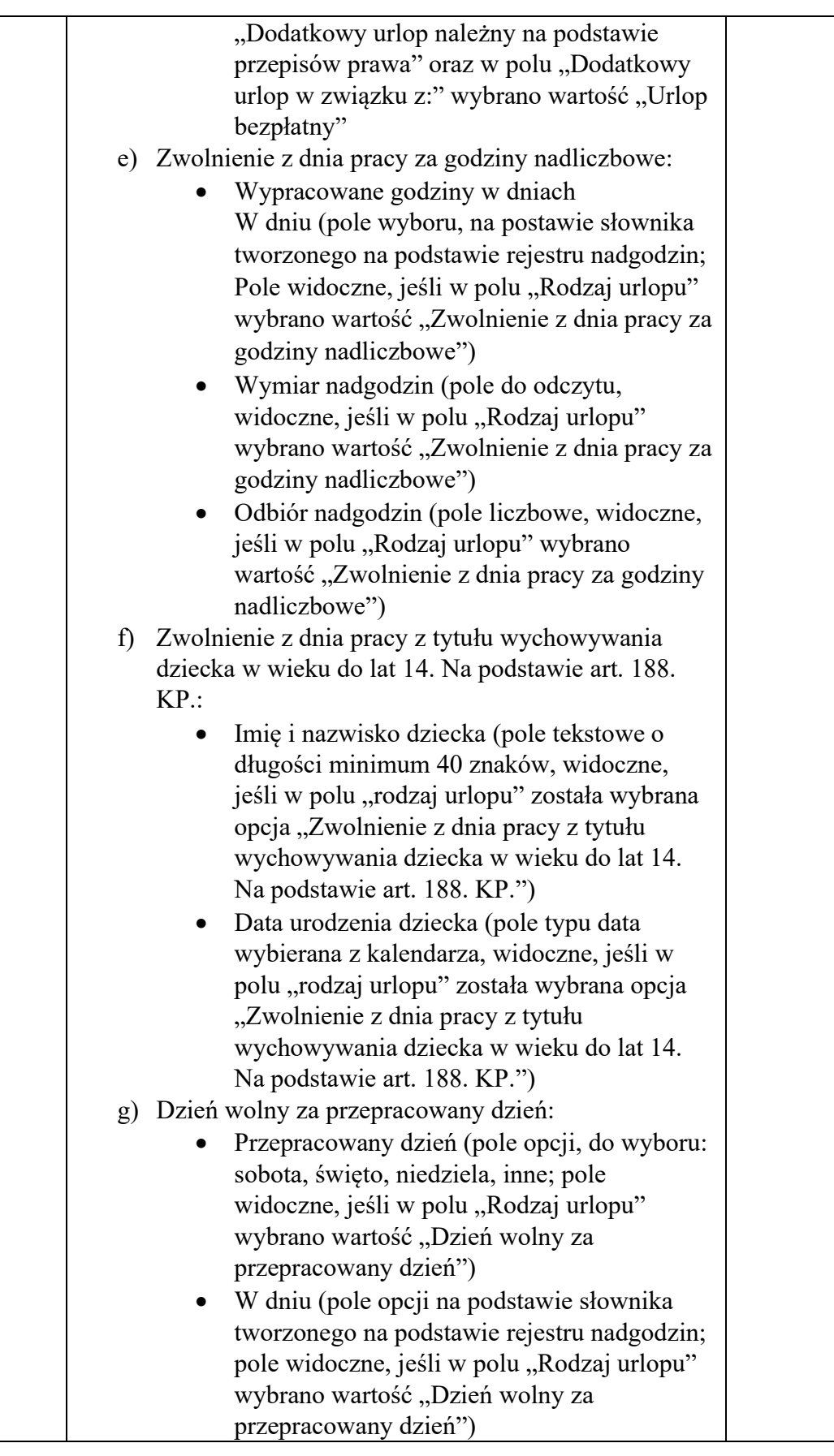

 $\bullet$ 

T: 58 301 86 11 F: 58 301 84 53 E: sekretariat@nmm.pl

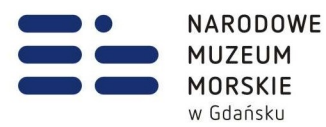

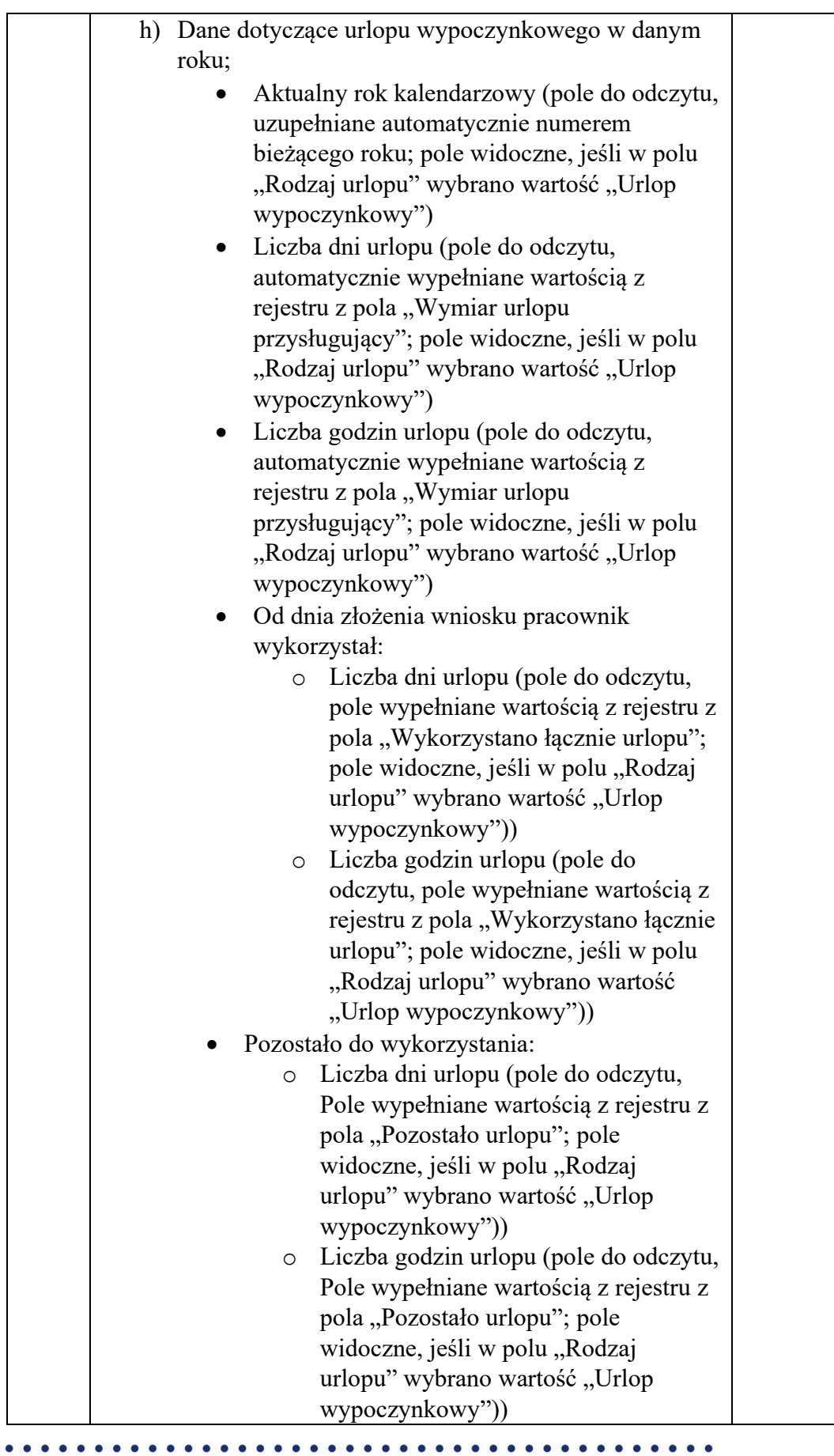

T: 58 301 86 11 F: 58 301 84 53 E: sekretariat@nmm.pl

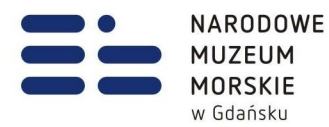

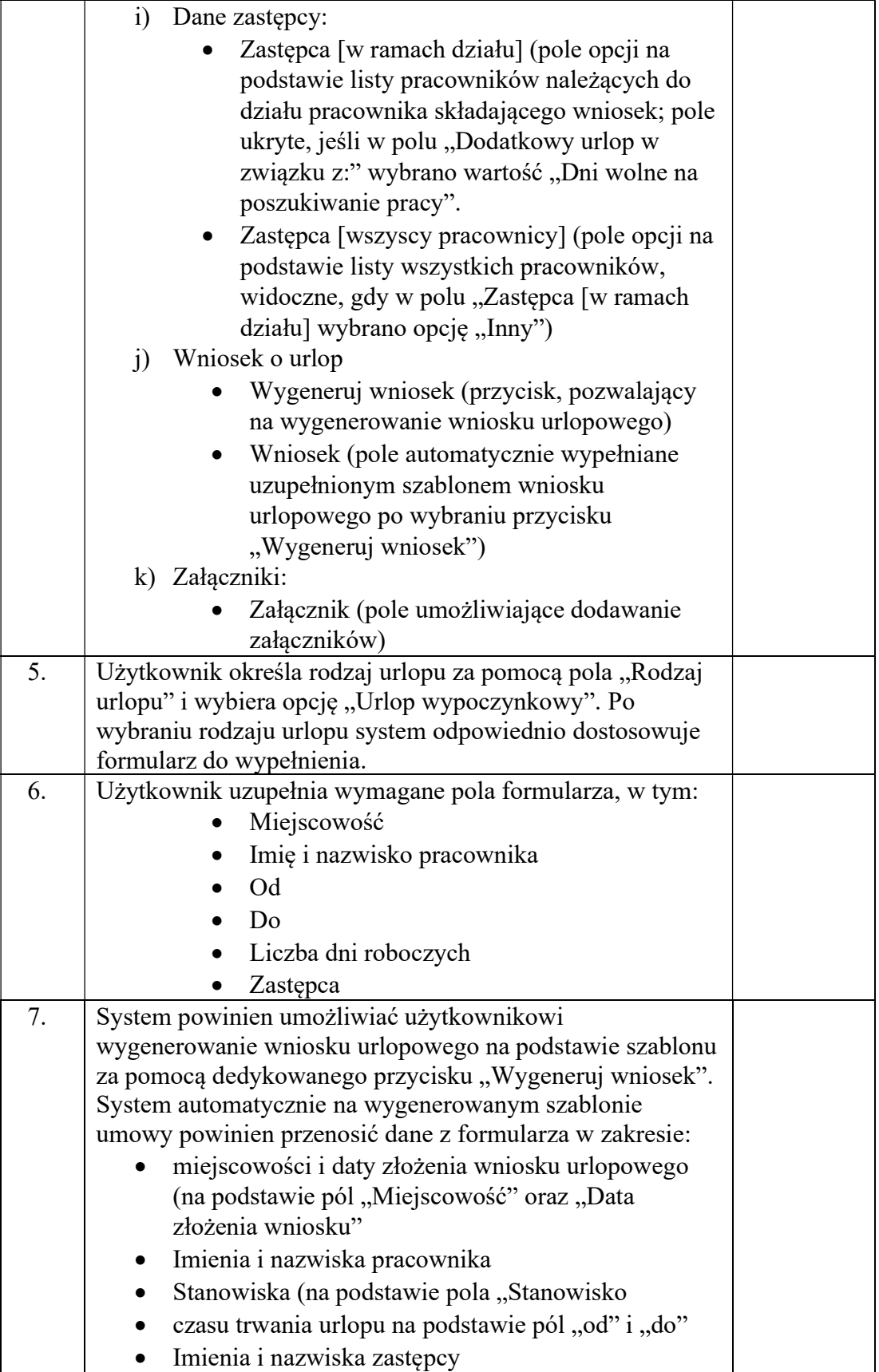

T: 58 301 86 11 F: 58 301 84 53 E: sekretariat@nmm.pl

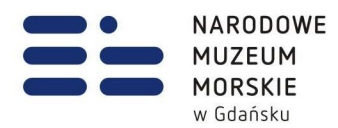

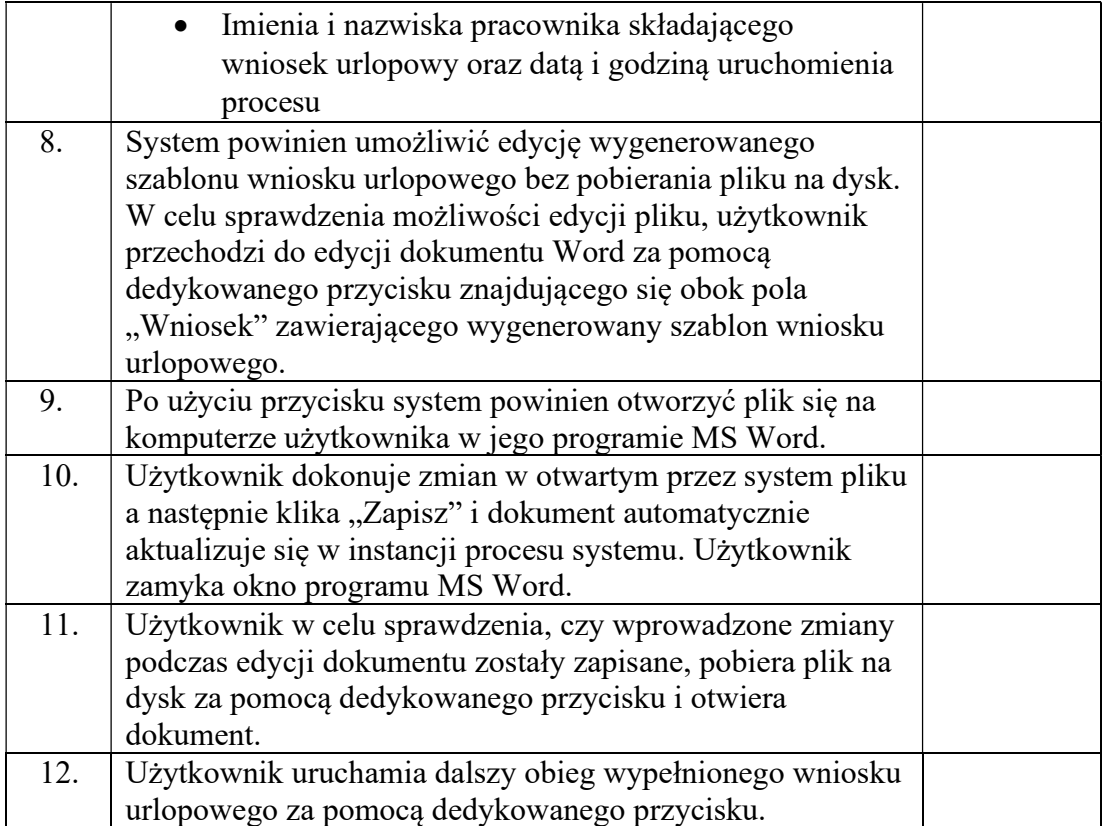

T: 58 301 86 11 F: 58 301 84 53 E: sekretariat@nmm.pl